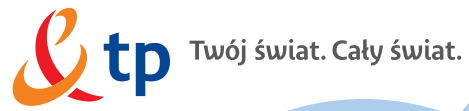

## bezpieczne media przewodnik dla rodziców

rozmawiaj z dzieckiem, jak bezpiecznie korzystać z Internetu, telewizji i telefonu

### spis treści

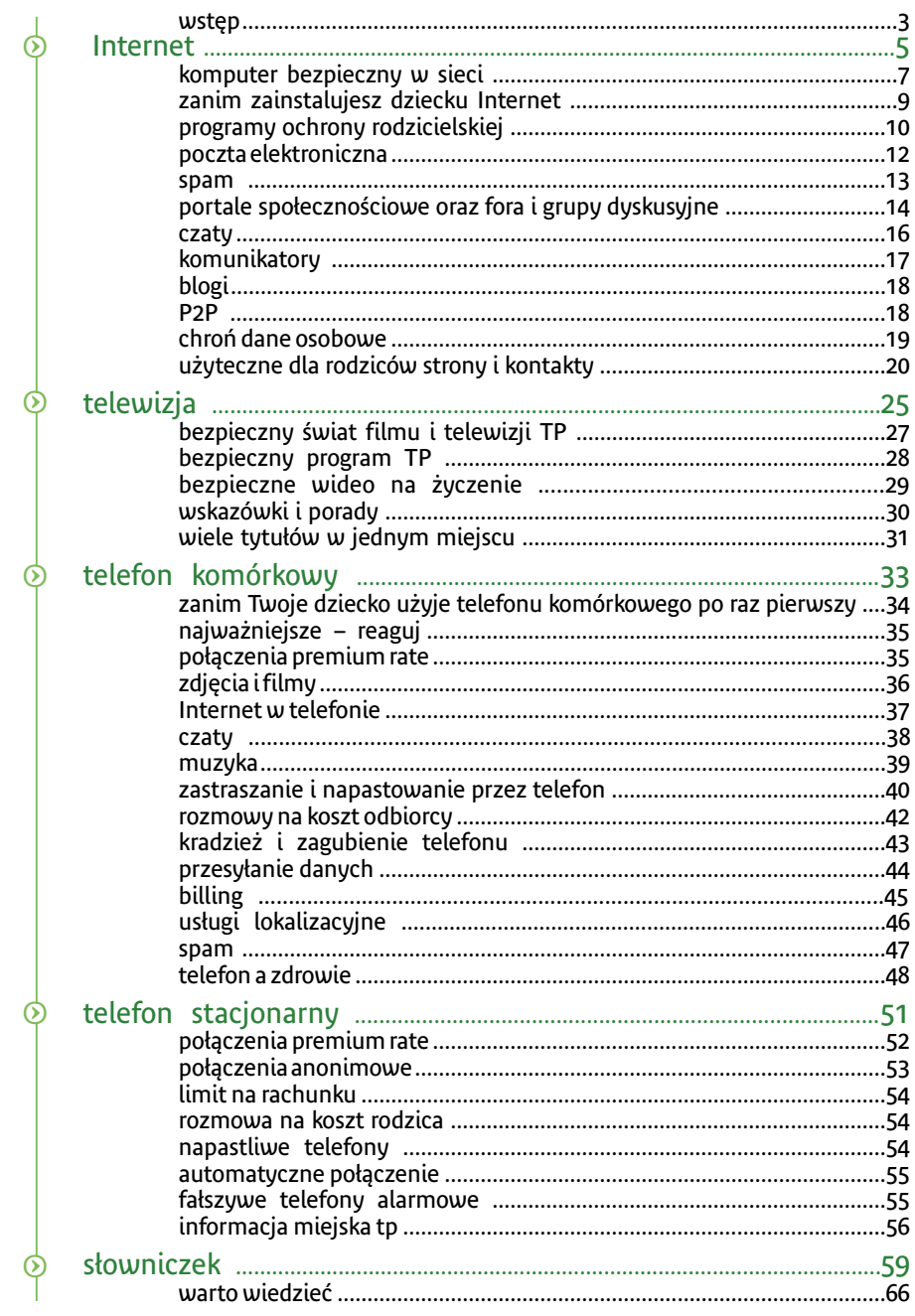

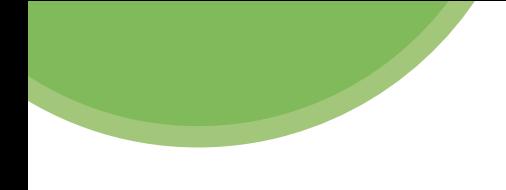

Z myślą o rodzicach i opiekunach przygotowaliśmy przewodnik, który pomoże bezpiecznie wprowadzić dziecko w świat Internetu, telewizji, telefonu. Pozwoli też lepiej zrozumieć możliwości i sposoby wykorzystania nowoczesnych technologii.

Naszym zamiarem jest pokazanie, że nowe media to dobrodziejstwo, z którego należy korzystać, ale zawsze w sposób przemyślany.

Internet, telewizja, telefon są dziś obecne w życiu każdego człowieka, nawet tego bardzo młodego. Najważniejsze, abyśmy my – dorośli wskazywali, jak bezpiecznie ich używać, czego unikać oraz jak się zachowywać, by nie szkodzić sobie ani innym.

W poradniku podpowiadamy też, gdzie szukać informacji i odpowiedzi na pytania dotyczące Internetu, telefonu oraz telewizji.

Pokazujmy naszym dzieciom pozytywne strony mediów, ale nie zapominajmy o ostrzeganiu i tłumaczeniu im, jak unikać niebezpiecznych sytuacji.

Dzieciństwo to wyjątkowy czas. Warto, byśmy umieli mądrze je chronić i pielęgnować.

# Internet

### Internet

Jeden komputer to jeszcze nie sieć, ale już dwa połączone ze sobą – tak. Czym jest Internet?

To gigantyczna pajęczyna wielu mniejszych i większych sieci komputerowych: firmowych, uczelnianych i domowych, do której podłączone są miliony komputerów na całym świecie.

Internet rozwinął się w latach 90. – dziś jest nieodzownym narzędziem pracy, edukacji i rozrywki. Za jego pośrednictwem ludzie uczą się, bawią, robią codzienne zakupy, a czasem nawet poznają i zakochują.

### Czy wiesz, że...

- historia Internetu związana jest z wojskiem – pierwsze sieci, w roku 1969, powstały na potrzeby armii amerykańskiej
- pierwszy e-mail został wysłany na początku lat 70.
- słowa "Internet" zaczeto używać w roku 1974
- protokół www, pozwalający dziś na tworzenie i przeglądanie stron internetowych, stworzył Tim Berners-Lee w 1990 roku
- Polska została przyłączona do Internetu w roku 1991
- pierwszy polski portal, Wirtualna Polska, powstał w 1995 roku.

## komputer bezpieczny w sieci

### <sup>O</sup> Pamiętaj:

- nie otwieraj linków do stron internetowych wysłanych przez nieznajome osoby, gdyż mogą one kierować do strony zawierającej szkodliwe oprogramowanie  $\odot$
- regularnie, nie rzadziej niż co kilkanaście dni, aktualizuj system operacyjny i oprogramowanie antywirusowe, a także program do odbioru poczty elektronicznej i przeglądarkę stron www  $\circledcirc$
- nigdy nie pobieraj i nie instaluj nieznanego oprogramowania ani niezidentyfikowanych plików. Szczególnej ostrożności wymagają serwisy internetowe z darmowymi plikami muzycznymi, pirackimi kopiami filmów i programów oraz strony pornograficzne.  $\circledcirc$
- regularnie, co kilkanaście dni, skanuj komputer oprogramowaniem antywirusowym w celu znalezienia ewentualnych wirusów i innego niepożądanego oprogramowania  $\circledcirc$
- Czytaj wszystkie komunikaty, jakie pojawiają się na ekranie, a jeżeli nie jesteś pewny decyzji, wybierz "nie".  $\circledcirc$

Aby zapewnić komputerowi bezpieczeństwo w sieci, warto zainstalować:

- program antywirusowy pozwala on na sprawdzanie wszystkich plików pobieranych do komputera i usuwa lub neutralizuje pliki niebezpieczne  $\circledcirc$
- program firewall monitoruje system operacyjny i chroni go przed ewentualnymi próbami włamania  $\circledcirc$
- program antyspyware skanuje wszystkie pobierane z Internetu pliki i blokuje złośliwe oprogramowanie typu spyware (zob. słowniczek).  $\circledcirc$

7

Linki do pobrania takich programów znajdziesz na stronie www.tp.pl/cert w zakładce narzędzia bezpieczeństwa. Na stronie www.tp.pl/cert znajdziesz linki do pobrania tych programów oraz wiele przydatnych informacji i narzędzi, zwiększających bezpieczeństwo sieciowe (np. programy szyfrujące, narzędzia do odzyskiwania czy archiwizowania danych), a także sprawdzisz statystyki dotyczące najczęstszych zagrożeń i incydentów w sieci. Użytkownicy neostrady tp mogą skorzystać z usługi e-bezpieczeństwo opartej na programie renomowanego dostawcy. Pozwala ona na filtrowanie i blokowanie niepożądanych treści. Oprogramowanie chroni komputer przed działaniem wirusów, koni trojańskich (zob. słowniczek) i programów szpiegujących, a także przed włamaniami. Usługa e-bezpieczeństwo dostępna jest opcjonalnie w trzech pakietach, od podstawowego – chroniącego komputer w najprostszy sposób (automatyczne blokowanie i usuwanie wszelkiego rodzaju wirusów i programów szpiegujących), po najbardziej zaawansowany – zapewniający ochronę przy wykorzystaniu wszystkich najnowszych zabezpieczeń. Pakiet można zamówić bezpośrednio na stronie www.tp.pl, w części Internet, pod hasłem e-bezpieczeństwo.

Dodatkowym sposobem zabezpieczenia komputera jest tworzenie oddzielnych profili dla każdego użytkownika. Jeśli z jednego komputera korzysta kilku domowników, warto aby każdy z nich miał swój profil. Dzięki temu każdy będzie mógł wprowadzić takie ustawienia, jakie najbardziej mu odpowiadają, ustawić ulubiony układ pulpitu, po swojemu rozmieścić ikony czy programy. Pozwoli to również ustawić dla dziecka profil z ograniczonymi uprawnieniami, który nie dopuści do instalacji oprogramowania pobranego z sieci.

Żaden program antywirusowy ani firewall nie ochroni komputera w stu procentach. W znacznym stopniu pozwoli jednak na zachowanie bezpieczeństwa sieciowego. Jednocześnie warto znać podstawowe środki ostrożności i traktować je jako zasady poruszania się po sieci.

### Czy wiesz, że...

- jedna czwarta dzieci poznaje Internet przed ukończeniem 6. roku życia
- ponad połowa dzieci zaczyna surfować po Internecie w wieku 7-12 lat.

Na podstawie badań: "Przemoc rówieśnicza a media elektroniczne" (Gemius SA/Fundacja Dzieci Niczyje, styczeń 2007).

## zanim zainstalujesz dziecku Internet

### <sup>O</sup> Pamiętaj:

- ustal z dzieckiem zasady korzystania z komputera i Internetu  $\odot$
- zainstaluj program ochrony rodzicielskiej  $\odot$
- pokaż dziecku, jak właściwie korzystać z Internetu.  $\circledcirc$
- ustaw funkcje kontroli rodzicielskiej w przeglądarce, wyszukiwarce stron internetowych i programie obsługującym pocztę e-mail. Funkcje te można też ustawić bezpośrednio w pakiecie oferowanym w ramach usługi e-bezpieczeństwo.  $\circledcirc$

Interesuj się tym, co dziecko robi na komputerze, sprawdzaj, jakie strony internetowe odwiedza. Dodaj do ulubionych stron adresy, na które najczęściej wchodzi Twoje dziecko, aby umożliwić mu przeglądanie stron bez konieczności używania wyszukiwarki internetowej.

Dzieci zazwyczaj bardzo ufnie podchodzą do komputerów i tego, co w danej chwili widzą na monitorze. Tymczasem podczas przeglądania stron www mogą znaleźć treści przeznaczone tylko dla dorosłych. Zdarzyć się też może, że nieświadomie zainstalują oprogramowanie, które może uszkodzić lub zniszczyć dysk komputera, powodując utratę danych.

Omów z dzieckiem, w jaki sposób będzie korzystało z Internetu, to jest kiedy i ile czasu dziennie może surfować oraz jakie strony powinno odwiedzać. Wcześniej przeprowadzona rozmowa na ten temat pozwoli ustalić jasne dla obu stron zasady. Pokaż dziecku, także w praktyce, że komputer może być używany nie tylko do zabawy, ale i do rozwijania zainteresowań czy nauki. Czas spędzony razem przed monitorem to najlepszy sposób, by w praktyce pokazać dziecku, jak bezpiecznie poruszać się po Internecie i gdzie zachować ostrożność.

neostrada tp – to stały i szybki dostęp do Internetu bez blokowania linii telefonicznej. Neostrada tp daje komfort korzystania z Internetu w ramach określonej opłaty miesięcznej, bez względu na czas spędzony w sieci. Usługa umożliwia przesyłanie dużych ilości informacji, plików graficznych i muzycznych, korzystanie z poczty elektronicznej czy zakładanie własnych stron www. W ofercie jest kilka opcji różniących się prędkością przesyłania danych, dostępnych w atrakcyjnych promocjach.

### Internet

Jeżeli dziecko korzysta z sieci samodzielnie, warto zaglądać do niego i interesować się tym, co robi, jakie przegląda strony, może znalazło coś, co zaciekawi także mamę lub tatę? Z kolei, gdy przeglądając witryny www, sam znajdziesz wartościową stronę, zachęć dziecko do jej obejrzenia.

### livebox tp

 – to nowoczesna platforma multimedialna, która umożliwia stały i dodatkowo bezprzewodowy dostęp do Internetu, korzystanie z telefonii internetowej tp oraz odbiór telewizji jakości DVD. Posiadając livebox tp, można podłączyć do sieci kilka komputerów jednocześnie. Livebox tp daje też dostęp do usługi wideo na życzenie, czyli darmowej wypożyczalni filmów wideo i programów telewizyjnych.

## programy ochrony rodzicielskiej

Są to programy przeznaczone dla rodziców, które pomagają zapewnić dzieciom bezpieczny dostęp do zasobów sieci.

Podstawowe ich funkcje to raportowanie i filtrowanie bądź blokowanie.

Funkcja raportowania oznacza, że program ochrony rodzicielskiej monitoruje i zapisuje aktywność dziecka w Internecie (sprawdza wpisywane adresy oraz odwiedzane strony internetowe). Dzięki temu możesz odtworzyć historię odwiedzanych przez dziecko stron: sprawdzić, jakie witryny przeglàda∏o i z kim się kontaktowało. Program może także wysłać do rodzica alert w formie e-maila, zawierający wyszczególnienie połączeń z witrynami, których zawartość uznana została za nielegalnà lub szkodliwą.

Funkcja filtrowania oznacza, że program ogranicza dostęp do:

- wybranych, określonych przez rodzica funkcjonalności, takich jak: czaty, poczta, grupy dyskusyjne, komunikatory  $^\circledR$
- zawartości stron zawierających treści zdefiniowane jako szkodliwe (np. dotytyczące narkotyków). Rodzic sam może dookreślić, które słowa i strony mają być zablokowane.  $\circledcirc$

Dodatkowo program ochrony rodzicielskiej w powiązaniu z systemem operacyjnym daje możliwość utworzenia niezależnych profili dla różnych użytkowników – innego dla dziecka, innego dla osoby dorosłej. Panel administracyjny jest przy tym chroniony hasłem przed dostępem nieuprawnionych użytkowników, dzięki czemu masz pewność, że dziecko korzysta tylko z przeznaczonego i ustawionego specjalnie dla niego profilu (sposób konfiguracji jest zależny od wybranego produktu).

Programy te są łatwe w instalacji i zarządzaniu przez administratora (np. rodzica czy nauczyciela). I choć nie zastąpią rodziców, są bardzo przydatnym narzędziem. Dobry program filtrujący powinien spełniać dwa podstawowe kryteria: skutecznie blokować niepożądane treści internetowe oraz uniemożliwiać nierozważne zachowania dzieci w sieci, takie jak podawanie swoich danych osobowych.

### Istnieje kilka popularnych programów filtrujących:

### Beniamin

Wersja: 1.4.186 Producent: AKKORP

### **www.beniamin.pl**

Program dostępny bezpłatnie w pełnej wersji. Możliwość pobrania z Internetu.

### **Motyl**

Wersja: 2.0 Producent: Adalex

#### **www.adalex.alpha.pl**

Wersja demonstracyjna aktywna przez 15 dni. Pełna wersja dostępna po wykupieniu licencji (licencja indywidualna na 2 stanowiska komputerowe) – pełna wersja jest płatna.

### Strażnik Ucznia

Wersja: 3.0.0.8 Producent: Adalex

#### **www.adalex.alpha.pl**

Wersja demonstracyjna daje możliwość 50-krotnego otwarcia programu. Wersja pełna dostępna po wykupieniu licencji (licencja Personal na komputer domowy – płatna).

### **Cenzor**

Wersja: 1.62 Producent: ANCOM

#### **www.cenzor.pl**

Wersja pełna dostępna po wykupieniu licencji (licencja indywidualna na 5 lat) – wersja płatna.

### **Ochraniacz**

Wersja: 1.2.0 Producent: BENAROM

### **www.benarom.k7.pl**

W pełni funkcjonalna wersja dla użytkowników indywidualnych jest dostępna bezpłatnie w Internecie (wersja płatna jest przeznaczona dla firm oraz instytucji).

### Opiekun Dziecka w Internecie

Wersja: 2.0.0.537 Producent: SoftStory

#### **www.opiekun.com**

Wersja demonstracyjna aktywna przez 30 dni. Pełna wersja dostępna po wykupieniu licencji (licencja indywidualna na 1 stanowisko – płatna. Po upływie pierwszego roku należy wykupić abonament na kolejny rok).

### X-Guard II

Wersja: X Guard II Producent: PROINVEST Group

**www.x-guard.pl** Wersja testowa możliwa do pobrania z Internetu. Pełna wersja dostępna po wypełnieniu formularza rejestracyjnego.

### **Weblock**

Wersia: 1.3 Producent: AKKORP **www.chrondziecko.pl** Wersja demonstracyjna możliwa do pobrania z Internetu (brak np. ochrony hasłem).

Więcej informacji i linki do wybranych programów ochrony rodzicielskiej możesz znaleźć na stronie www.tp.pl/cert.

## poczta elektroniczna

### <sup>O</sup> Pamiętaj:

naucz swoje dziecko, aby nie otwierało e-maili otrzymanych od nieznajomych  $^\copyright$ 

warto korzystać z kilku kont e-mailowych do różnych celów. Utwórz dla dziecka inną skrzynkę do kontaktu z kolegami (możesz podać w adresie imię i nazwisko), a inną do czatów, blogów czy forów dyskusyjnych (tu lepiej używać pseudonimu lub nicka – zob. słowniczek). Dzięki temu zyskasz pewność, że dziecko nie poda na czacie adresu e-mail z pełnym imieniem i nazwiskiem.  $\circledcirc$ 

Korespondencja elektroniczna pozwala na szybką wymianę tekstu, a także załączników, np. zdjęć, filmów, linków czy programów. Konto poczty elektronicznej możesz założyć bezpłatnie na większości portali internetowych, np. na www.wp.pl.

Kupując neostradę tp lub multipakiet tp, każdy Klient otrzymuje dodatkowo konto pocztowe i przestrzeń dyskową (od 20 do 50 MB) w domenie neostrada.pl.

Pamiętaj – swój adres elektroniczny należy chronić: pomoże to uniknąć późniejszego przesyłania na skrzynkę spamu, czyli niechcianych wiadomości, najczęściej reklamowych.

### spam

Spam to niechciana i niezamawiana korespondencja elektroniczna, wysyłana masowo, najczęściej zawierająca reklamy. Spam jest zmorą internautów, nie ma chyba osoby, która mając skrzynkę poczty elektronicznej, choć raz nie otrzymałaby takiej wiadomości. Szacuje się, że mniej więcej połowa wysyłanych w Internecie listów elektronicznych to właśnie spam.

Spam może zawierać niebezpieczne elementy, takie jak wirusy czy programy szpiegujące, może także zachęcać do wejścia na wskazaną stronę. Wykorzystywany jest często do promowania treści szkodliwych dla dzieci, dlatego stosowanie zabezpieczeń antyspamowych jest bardzo ważne. Dzieci mogą bowiem łatwo uruchomić spam – wystarczy kliknąć i już otwiera się jakaś strona.

### <sup>O</sup> Pamiętaj:

- nie podawaj adresu na stronach internetowych ani w jakichkolwiek innych miejscach w Internecie. Dopilnuj, by nie robiło tego także Twoje dziecko  $^\copyright$
- jeśli nie jest to konieczne, nie podawaj adresu e-mail podczas rejestrowania się w celu korzystania z wszelkich usług, promocji itp.  $\circledcirc$
- nigdy nie reaguj na spam, nie wysyłaj próśb o wypisanie, nie wchodź na strony, na których można się rzekomo wypisać z listy spamowej  $\circledcirc$
- wyłącz w programie pocztowym automatyczne pobieranie obrazów  $\circledcirc$
- korzystaj z filtrów antyspamowych, które uruchomisz bezpośrednio w ustawieniach poczty elektronicznej.  $\circledcirc$

### Czy wiesz, że...

W sieci są specjalne wyszukiwarki przeznaczone dla młodych użytkowników, takie jak: http://dzieci.wp.pl, http://kids.yahoo.com, czy http://www.askforkids.com. Warto dodać je do ulubionych stron dziecka.

## portale społecznościowe oraz fora i grupy dyskusyjne

Czy wiesz, że... 45% polskich nastolatków spotkało się ze "znajomymi" poznanymi w sieci, o czym wiedziało tylko 15% rodziców.

Portale społecznościowe gromadzą osoby o podobnych zainteresowaniach czy dążeniach, pozwalają na wymianę opinii, doświadczeń, zdjęć, uczestnictwo w internetowych rozmowach. Ponieważ tworzą je zazwyczaj sami użytkownicy, a nie właściciele strony, dane zamieszczane na nich nie są w żaden sposób sprawdzane. Lepiej nie podawać więc tam szczegółowych danych osobowych, takich jak nazwisko, adres poczty elektronicznej czy numer telefonu.

### Pamiętaj, ustal ze swoim dzieckiem, aby: s

- nie publikowało na takich stronach zdjęć mogących o nim zbyt dużo powiedzieć  $\odot$
- chroniło swoje dane, nie podawało wszystkich kontaktów,  $\circledcirc$
- nie ujawniało swoich danych osobowych, a posługiwało się pseudonimem lub nickiem (zob. słowniczek)  $\circledcirc$
- podchodziło z rezerwą do tego, co przeczyta  $\circledcirc$
- nie umawiało się z przypadkowymi osobami poznanymi w sieci.  $\circledcirc$

### Czy wiesz, że...

Najpopularniejszy portal społecznościowy w Polsce nasza-klasa.pl miał na koniec stycznia 2008 roku 8 mln użytkowników.

### Pamiętaj, ustal ze swoim dzieckiem, aby na forach s zachowywało się zgodnie z zasadami netykiety, czyli:

- wypowiadało się na temat  $\odot$
- zwracało się do innych użytkowników na "ty", chyba że ktoś nie będzie sobie tego życzył  $\circledcirc$
- nie wysyłało spamu i tzw. łańcuszków szczęścia  $\circledcirc$
- nie pisało wiadomości w HTML-u, bo jest to język do tworzenia stron internetowych, tylko w zwykłym trybie tekstowym, który ustawisz w parametrach programu pocztowego w opcji "Ustawienia"  $\circledcirc$
- nie pisało WIELKIMI LITERAMI, ponieważ przez innych internautów odbierane jest to jako wykrzykiwanie  $\circledcirc$
- nie nadużywało emotikonów  $\circledcirc$
- nie wysyłało w e-mailach dużych załączników, jeżeli nie jest to konieczne  $\circledcirc$
- odpowiadając na wiadomość, nie cytowało jej w całości, a tylko to, co jest niezbędne  $\circledcirc$
- odpowiadało pod cytowanym e-mailem, a nie nad nim, tak by została zachowana kolejność korespondencji  $\circledcirc$
- wysyłanym e-mailom nadawało adekwatne do treści tytuły.  $\circledcirc$

Czy wiesz, że...

Istnieją specjalne zasady savoir-vivre'u w sieci, zwane netykietą. Jej trzy podstawowe zasady to: • "myśl",  $\bullet$  ... nie działaj

na czyjąś szkodę",

• "nie nadużywaj".

Ich przestrzeganie pozwala uniknąć gaf i wpadek w sieci.

Fora i grupy dyskusyjne umożliwiają wymianę myśli zwykle na jeden określony temat. Przykładowo na stronie poświęconej Bieszczadom znajduje się forum, na którym osoby interesujące się tą tematyką mogą porozmawiać, wymienić opinie, rady, informacje.

Dziecko powinno wiedzieć, że w takich miejscach należy szczególnie starannie chronić swoją tożsamość, nie podawać dokładnych danych, adresów czy telefonów, aby żadna obca osoba, poznana w sieci nie odnalazła go po tych informacjach. Podobnie jak w przypadku czatów, z forum lub grupy może skorzystać każdy, niezależnie od szczerości swoich zamiarów i uczciwości, warto więc zachować dystans do poruszanych kwestii i osób, biorących udział w dyskusji.

## czaty

Czaty to specjalne internetowe pokoje, w których można rozmawiać jednocześnie z wieloma osobami na dowolne tematy. Użytkownik przedstawia się, to zaś, co pisze na klawiaturze swojego komputera, prezentowane jest wszystkim czatującym.

### Jeżeli Twoje dziecko korzysta z czatu, upewnij się, że: s

- czat jest moderowany, moderator zapewnia uczestnikom bezpieczeństwo i zna narzędzia pozwalające na ignorowanie lub blokowanie niechcianych uczestników czatu  $\odot$
- dziecko wie, gdzie na czacie znajdzie opcję pomocy lub będzie mogło zgłosić problem  $\circledcirc$
- czat ma jasno określone zasady uczestnictwa.  $\circledcirc$

Na czacie nie należy ujawniać wszystkich swoich danych, publikować zbyt osobistych informacji, dzielić się prywatnymi sprawami (np. problemami) z osobami znanymi tylko wirtualnie. Nie wiadomo bowiem, czy zalogowani na czacie podają prawdziwe informacje o sobie. Dobrze jest uprzedzić dziecko, by było ostrożne, bo ktoś w rzeczywistości może nie być tym, za kogo się podaje. Szczególną uwagę należy zwrócić na pokoje

> czatowe, gdyż rozmowy w nich prowadzone mogą zawierać nieodpowiednie treści. Należy poinformować dziecko o tym, aby nie odbierało obrazu z kamer internetowych od obcych osób.

### Czy wiesz, że...

Internauci na czatach porozumiewają się często za pomocą skrótowców, tzw. akronimów. Większość z nich pochodzi z języka angielskiego, np.:

- *thx* thanks, czyli dziękuję;
- *asap* as soon as possible, czyli tak szybko, jak to możliwe;
- *btw* by the way, czyli tak przy okazji lub swoją drogą;
- *rotfl* rolling on the floor laughing oznacza tarzanie się ze śmiechu po podłodze.

Zobacz: wielki słownik akronimów http://emotka.net/slownik\_akr/slownik\_akr.php

## komunikatory

Przez komunikator, w odróżnieniu od czatów, rozmawiają zwykle tylko dwie osoby. Wymiana myśli odbywa się on-line, czyli w czasie rzeczywistym. Najpopularniejszy polski komunikator to Gadu-Gadu, inne to m.in.: Tlen, Spik lub międzynarodowy ICQ. Jeśli użytkownik jest zalogowany, może przyjmować i odbierać komunikaty od innych osób, wysyłać pliki, (filmy, zdjęcia), a nawet prowadzić bezpośrednią rozmowę (głosową). Konto może sobie założyć każdy internauta. Cechą charakterystyczną komunikatorów jest możliwość śledzenia statusu innych osób (np. dostępny, zaraz wracam) i korzystania z tzw. emotikonów, czyli ikon obrazujących emocje piszącego. Wszelkie rozmowy, zwłaszcza z nieznajomymi lub nowo poznanymi osobami, należy prowadzić bardzo ostrożnie. Dziecko powinno wiedzieć, że nie należy

podawać danych osobowych (nazwiska, adresu) ani przesyłać swoich zdjęć. Nie należy także umawiać się z osobami poznanymi w ten sposób, chyba że w obecności rodziców.

Aby zabezpieczyć się przed niechcianymi wiadomościami od obcych osób, można zablokować nadawców wiadomości spoza własnej listy kontaktów lub zablokować konkretnych nadawców, wpisując ich na czarną listę. Popularnym komunikatorem jest Skype, umożliwiający także komunikację głosową oraz wideo. Oznacza to ujawnienie wizerunku i mniejszą anonimowość, dlatego w przypadku tego programu należy zachować szczególną ostrożność. Dotyczy to zwłaszcza młodszych dzieci.

#### Czy wiesz, że...

Za pomocą emotikonów można wyrazić wiele emocji i stanów:

- :) uśmiecham się
- :\* całuje
- :o jestem zaskoczony
- :D uśmiecham się szeroko
- ;) puszczam oczko.

### Internet

## blogi

Tak nazywamy strony zakładane przez internautów, na których zapisują oni swoje przemyślenia, przygody, publikują zdjęcia, filmy, opisują wydarzenia ze swojego życia; to takie internetowe pamiętniki. Każdy może założyć blog, często mają je politycy, pisarze, dziennikarze czy osoby publiczne. Blogi znajdziesz i założysz np. na stronie www.bloog.pl. Nie należy bezkrytycznie wierzyć w to, co pojawia się na takich stronach. W jakiejś części mogą to być przechwałki, kłamstwa lub niedopowiedzenia. Pamiętajmy, że poglądy wyrażone na blogach to prywatne opinie piszących. Gdy dziecko prowadzi blog, doradź mu, żeby zabezpieczyło stronę hasłem i nikomu go nie podawało – ktoś niepowołany może bowiem opublikować na blogu niestosowne informacje i wpędzić dziecko w kłopoty. Nie powinno także podawać na blogu swoich danych osobowych ani opisywać swoich przeżyć i trudności, gdyż mogą one posłużyć do manipulacji lub np. werbowaniu do sekt.

## P2P

Programy P2P (ang. Peer to Peer) pozwalają na bezpośrednią wymianę plików pomiędzy dwoma komputerami.

W odróżnieniu od poczty elektronicznej przesyłanie takich plików może się odbywać bez czynnego uczestnictwa użytkownika. Plik pobierany jest z dysku jednego komputera i zapisywany na innym komputerze, czasami oddalonym wiele kilometrów. Zaletą P2P jest możliwość szybkiej wymiany plików, wadą – ograniczenia prawne, wynikające z publikacji i udostępniania pewnych plików tzw. osobom trzecim.

Ze względu na właściwości programów P2P, korzystając z nich automatycznie i mimo woli, rozpowszechniasz dane i naruszasz prawo. Wszelkie te utwory chronione są bowiem prawem autorskim i nie można ich kopiować w celach komercyjnych bez zgody twórcy.

### <sup>O</sup> Pamiętaj:

- każdorazowe ściąganie programów komputerowych poprzez sieci P2P jest nielegalne  $\odot$
- korzystając z takich programów, mimowolnie udostępniasz swoje pliki innym internautom.  $\circledcirc$

## chroń dane osobowe

### <sup>O</sup> Pamiętaj:

- utwórz dla dziecka oddzielne konto użytkownika, korzystając z systemu operacyjnego (np. Windows, Linux, Mac OS X), w którym aktywujesz kontrolę rodzicielską  $\odot$
- naucz je, by chroniło swoje hasła i loginy  $\circledcirc$
- powiedz dziecku, żeby odpowiadało na e-maile tylko od osób, które zna, a wiadomości od nieznajomych kasowało  $\circledcirc$
- ustal z dzieckiem, że zawsze zapyta Cię o zgodę na umieszczenie w Internecie zdjęć swoich, rodziny, domu czy szkoły  $\circledcirc$
- przypominaj, że dane osobowe, takie jak: nazwisko, numer telefonu, adres i nazwa szkoły, może podawać tylko osobom, które zna.  $\circledcirc$

### Czy wiesz, że...

• zazwyczaj serwisy nie wysyłają e-maili z prośbą o odwiedzenie i zalogowanie się na ich stronie. Taka prośba otrzymana na skrzynkę, powinna wzbudzić naszą czujność. Zawsze warto w takim wypadku potwierdzić autentyczność e-maila, kontaktując się z administratorami strony

• banki i instytucje finansowe nigdy nie wysyłają e-maili z prośbą o ujawnienie jakichkolwiek danych (loginu, has∏a, numeru karty). Podobne prośby należy zignorować i zgłosić, np. w banku

• nie wolno przesyłać e-mailem żadnych danych osobistych, których ujawnienie może spowodować szkodę osobie, której dotyczą (imię i nazwisko, hasła, czy numery kart kredytowych). Wyjaśnij dziecku, jak ważna w sieci jest ochrona danych osobowych. Chronić należy wszelkie numery i hasła dostępu, nazwy użytkowników i loginy, jak również wszelkie tzw. namiary, czyli numery telefonów, adresy poczty elektronicznej, numery i nazwy komunikatorów. Dane, które należy z jakichś powodów przekazać, najlepiej podawać na stronach szyfrowanych (poznać je można po włączonej kłódeczce pokazanej w oknie przeglądarki internetowej; oznacza ona, że strona jest bezpieczna i można na niej podawać swoje dane).

Protokół SSL (patrz słowniczek) umożliwia użytkownikom i serwerom szyfrowanie i ochronę danych przesyłanych w Internecie, na tych stronach, gdzie wymagane jest podanie loginu i hasła. Dotyczy to np. kont pocztowych, stron banków i niektórych portali. Protokół można uruchomić samodzielnie, wchodząc poprzez opcje internetowe w zakładce "narzędzia" na pasku przeglądarki internetowej.

## użyteczne strony i kontakty

### interesujące strony dla rodziców:

www.saferinternet.pl www.fdn.pl www.dzieckowsieci.pl www.dbi.pl www.bezpiecznyinternet.org

### Czy wiesz, że...

Możesz wymieniać się także doświadczeniami z innymi rodzicami:

- za pośrednictwem grup dyskusyjnych takich jak: pl.soc.dzieci i pl.soc.edukacja. Na grupy te możesz wejść np. poprzez portale http://niusy.onet.pl lub http://www.usenet.gazeta.pl
- na forach: http://www.kidprotect.pl/forum, http:/www.mswinvista.info, http://forum.dziecko-info.com, http://www.dzieci.org.pl/cgi/forum.

### serwisy edukacyjne dla dzieci:

www.przedszkolaki.sieciaki.pl www.sieciaki.pl

www.sieciaki.pl to specjalny serwis dla dzieci prowadzony przez Fundację Dzieci Niczyje, którego głównym partnerem jest Fundacja Grupy TP. Dziecko znajdzie tu wiele przydatnych informacji na temat bezpieczeństwa, podanych w ciekawej formie: filmu animowanego, gry edukacyjnej, komiksów, konkursów czy aplikacji pulpitowych.

Strona http://elearning.dzieckowsieci.pl oferuje interaktywne kursy w atrakcyjnej formie gry komputerowej. Dotyczą one bezpieczeństwa w sieci dzieci i rodziców.

### ważne kontakty – tu zgłosisz problem i uzyskasz pomoc:

www.dyzurnet.pl infolinia 0801 615 005 dyzurnet@dyzurnet.pl  $\odot$ 

www.helpline.org.pl bezpłatna infolinia 0800 100 100 helpline@helpline.org.pl  $\circledcirc$ 

www.StopPedofilom.pl tel. +48 607 88 33 33  $\circledcirc$ 

### www.helpline.org.pl oraz http://elearning.dzieckowsieci.pl

to wspólne projekty Fundacji Dzieci Niczyje i Fundacji Grupy TP.

Celem helpline.org.pl jest pomoc dzieciom i młodzieży w sytuacjach zagrożenia w Internecie oraz przemocy z użyciem telefonów komórkowych. Konsultanci helpline udzielają także porad rodzicom, opiekunom i osobom pracującym zawodowo z dziećmi i młodzieżą.

21

Helpline.org.pl działa w dni powszednie w godzinach od 11 do 16.

Kontakt z konsultantami jest możliwy:

- pod bezpłatnym numerem telefonu 0 800 100 100  $^\circledR$
- na czacie z poziomu strony www.helpline.org.pl  $\circledcirc$
- za pomocą e-maila  $\circledcirc$ 
	- helpline@helpline.org.pl

Zespół Dyżurnet.pl działa w NASK w ramach programu Safer Internet. Zadaniem zespołu jest przyjmowanie zgłoszeń dotyczących nielegalnych treści w Internecie i działanie w celu usunięcia ich z sieci. Informacje o treściach zawierających pornografię dziecięcą, rasizm czy ksenofobię może przekazać anonimowo do Dyżurnetu każdy internauta. Przypadki naruszenia prawa zgłaszane do zespołu są przekazywane do organów ścigania w Polsce lub za pośrednictwem innych zespołów Hotline – do organów ścigania za granicą.

Kontakt: e-mail info@dyzurnet.pl adres pocztowy NASK

zgłaszanie nielegalnych treści dyzurnet@dyzurnet.pl<br>telefon d-801-615-005 (koszt.poła

strona www http://www.dyzurnet.pl Dyżurnet.pl ul. Wąwozowa 18 02-796 Warszawa e de la contrata de la contrata de la contrata de la contrata de la contrata de la contrata de la contrata de 0-801-615-005 (koszt połączenia lokalnego)

### Czy wiesz, że...

Z badań wynika, że dzieci i młodzi ludzie nie rozmawiają o przykrych sytuacjach – nawet gdy chodzi o publikację kompromitujących informacji. Aż jedna czwarta nastoletnich internautów nie mówi o tym fakcie nikomu. Co więcej, w trudnej sytuacji dzieci przede wszystkim szukają wsparcia u rówieśników. Rodzice czy pedagodzy o sytuacjach takich dowiadują się niezmiernie rzadko (6-12% wskazań).

### Bezpieczeństwo krok po kroku:

- rodzice powinni pierwsi wprowadzić dziecko w świat Internetu  $\odot$
- wspólnie ustalcie zasady korzystania z sieci  $\circledcirc$
- stwórzcie bazę przyjaznych stron www  $\odot$
- warto ostrzec dziecko przed: pochopnym nawiązywaniem znajomości w sieci, podawaniem danych osobowych, odbieraniem e-maili z nieznanych adresów, ściąganiem i instalowaniem plików  $\odot$
- nauczcie dziecko, aby porównywało wyszukane wiadomości z informacjami w fachowych źródłach  $\circledcirc$
- przekonajacie dziecko, by mówiło Wam o napotkanych w Internecie szkodliwych i nieodpowiednich treściach, nauczcie korzystać ze stron, na których może uzyskać pomoc  $\circledcirc$
- wyjaśnijcie dziecku, na czym polega netykieta; powiedzcie mu, aby nie spamowało, nie rozsyłało łańcuszków szczęścia, nie nadużywało emotikonów, nie obrażało innych internautów i nie zaczepiało ich oraz aby nie dało się sprowokować podczas wpisywania komentarzy.  $\circledcirc$

# telewizja

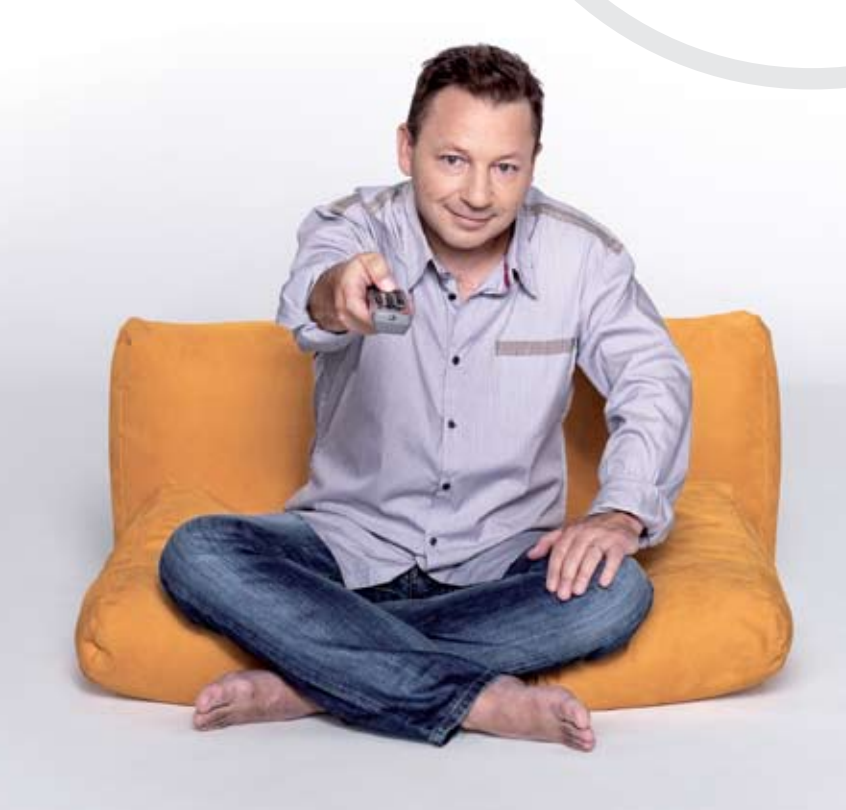

Telewizja to fascynujące medium, pełne informacji o otaczającym nas świecie. Dzięki tematycznej różnorodności i atrakcyjnej formie wizualnej każdy znajdzie w niej coś dla siebie – trzeba tylko umiejętnie korzystać z bogatej oferty.

Czy wiesz, że... czas chroniony w telewizji trwa od godziny 6 do 23?

Czym jest czas chroniony? To czas antenowy, w którym zabronione jest nadawanie audycji lub innych przekazów zawierających sceny lub treści mogące mieć negatywny wpływ na prawidłowy fizyczny, psychiczny lub moralny rozwój małoletnich.

Rolą rodzica jest dobór i wskazanie wartościowych programów lub filmów, dzięki którym dziecko zdobędzie odpowiednią wiedzę, rozwinie wyobraźnię i znajdzie inspirację do zabawy. Poprzez swoją różnorodność telewizja uczy i bawi – trzeba jedynie wiedzieć, jak mądrze z niej korzystać! Funkcje zwiększające bezpieczeństwo TV znajdziesz dziś bezpośrednio w telewizorze i dekoderze. W zależności od modelu możesz mieć dostęp do ró˝nych opcji bezpiecznej telewizji, najbardziej powszechną z nich jest blokada rodzicielska. Ustawienia i rodzaj zabezpieczeń są różne dla każdego modelu i producenta.

Podobne rozwiązania dostarczają także dostawcy telewizji cyfrowej. Przeważnie opcje kontroli rodzicielskiej, pozwalające na kontrolę i blokadę kanałów, możesz ustawić bezpośrednio z poziomu pilota. Kontrolę możesz ustawić przeważnie na wybrany program, kanał, dekoder lub na programy o określonej kategorii wiekowej. Kontrola rodzicielska umożliwia ustawienie hasła zabezpieczającego przed odbiorem programu przez osoby nieuprawnione, np. dzieci.

## bezpieczny świat filmu i telewizji TP

W bezpiecznym świecie telewizji TP dbamy o to, aby programy i filmy były:

### neostrada tp z telewizją Oferta TP łącząca Internet z telewizją dostepna jest w dwóch opcjach. różniących się prędkością Internetu: 512 kb/s lub 1024 kb/s. Oferta ta gwarantuje dostęp do Internetu, telewizji w cyfrowej jakości obrazu i dźwięku oraz do usługi wideo na życzenie, czyli wypożyczalni filmów i programów telewizyjnych, z której możesz korzystać bez wychodzenia z domu.

- wartościowe by uczyły i rozwijały Twoje dziecko, budzi∏y wyobraźnię i inspirowały  $\odot$
- $\odot$  przyjazne dzieciom i chętnie przez nie oglądane bajki, kreskówki i animowane seriale, filmy i programy edukacyjne ze znanymi i lubianymi bohaterami
- wolne od manipulacji i przemocy.  $_{\odot}$

Poznaj świat programów przygotowanych z myślą o dzieciach i ich potrzebach – zarówno edukacyjnych, jak i rozrywkowych!

### Czy znasz bezpieczne oznaczenia?

Nadawcy programów telewizyjnych są zobowiązani oznaczać audycje lub inne przekazy nadawane w czasie chronionym (godziny 6-23), przez cały czas trwania emisji, symbolem graficznym odpowiednim dla danej kategorii wiekowej, z uwzględnieniem godzin nadawania audycji lub innych przekazów:

- audycje lub przekazy dozwolone od lat 18, przez cały czas trwania emisji oznaczone są czerwonym kołem
- audycje lub przekazy bez ograniczeń wiekowych i czasowych oznaczone są zielonym kołem
- programy dla dzieci od lat 7 emitowane bez ograniczeń czasowych oznaczone są żółtym trójkątem z liczbą 7 7

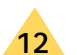

- programy dla dzieci od lat 12 emitowane bez ograniczeń czasowych oznaczone są żółtym trójkątem z liczbą 12
- programy dla młodzieży od lat 16 (emisja po godzinie 20), oznaczone są żółtym trójkątem z liczbą 16. 16

## bezpieczny program TV

### <sup>1</sup> Pamiętaj:

- dostępne w pakietach tp dziecięce kanały TV są akceptowane przez ekspertów i oglądane przez dzieci na całym świecie  $\odot$
- oferta programowa tych kanałów jest zróżnicowana ze względu na wiek dziecka – maluchy, przedszkolaki, dzieci szkolne i młodzież  $\circledcirc$
- dzięki przewodnikowi po programach łatwo jest sprawdzić na ekranie telewizora program na dany lub kolejny dzień wraz z jego kategorią wiekową.  $\circledcirc$

Zróżnicowana oferta kanałów dla młodszych i starszych dzieci obejmuje:

- Minimini
- Cartoon Network
- Disney Channel
- Jetix Play
- ZigZap
- BBC CBeebies
- Jetix
- Boomerang
- KidsCo

### Czy wiesz...

Ile czasu maksymalnie dzieci powinny oglądać telewizję?

Dziecko powinno poświęcać na telewizję tyle czasu, na ile pozwala jego wiek i stopień rozwoju:

- 4-5-latki powinny oglądać tylko krótkie programy, najlepiej dobranocki
- 6-9-latki mogą oglądać telewizję do 45 minut
- 10-14-latki bez szkody dla zdrowia mogą oglądać programy przez 60 minut, a jeśli dłużej, to z przerwą na odpoczynek… od emocji.

## bezpieczne wideo na życzenie

Obecnie w usłudze wideo na życzenie znajduje się już ponad 1600 filmów i programów. Dużą część z nich stanowią propozycje skierowane specjalnie do dzieci.

### Wyjątkowa oferta filmowa i edukacyjna:

- zróżnicowana ze względu na wiek: bajki dla najmłodszych, seriale dla przedszkolaków i młodzieży szkolnej  $\odot$
- wzbogacająca wiedzę i rozwijająca q zainteresowania

(filmy dokumentalne National Geographic, szkółka piłkarska) oraz ułatwiająca naukę języków obcych (BBC)

- $\circledS$  jednocząca rodzinę i zachęcająca do wspólnego oglądania, przeżywania i rozmowy
- wolna od reklam dzięki czemu q dziecko nie podlega manipulacji – zazwyczaj bowiem dzieci całkowicie zawierzają przekazowi reklamowemu, i są całkowicie bezbronne wobec mechanizmów perswazji zawartych w reklamach telewizyjnych

usługa tv – łączy nowoczesną cyfrową telewizję i wideo na życzenie, czyli domową wypożyczalnię filmów i programów telewizyjnych przekazywanych za pośrednictwem linii telefonicznej TP.

dostępna zawsze – we własnym domu, na wyciągnięcie pilota. Wybierasz, kiedy i co chcesz zobaczyć – możesz też wyłączyć lub przerwać oglądanie na chwilę i powrócić do niego w dogodnym momencie, a zanim obejrzysz wybrany przez Ciebie program, możesz przeczytać jego streszczenie i zdecydować, czy chcesz, aby Twoje dziecko go zobaczyło.  $\circledcirc$ 

### Wyjątkowe i skuteczne zabezpieczenia w dostępie do niepożądanych obrazów i treści:

Korzystając z wideo na życzenie, możesz kontrolować dostęp do określonych programów i filmów oglądanych przez dziecko – zrobisz to dzięki kodom "dostępu" i "dla dorosłych".

Możesz również określić poziom kontroli rodzicielskiej, czyli zdecydować, które filmy i w jakiej kategorii wiekowej może oglądać Twoje dziecko, wybierając ograniczenie wiekowe:

- 7, 12, 16 wybór tej opcji oznacza zablokowanie dostępu do filmów z wszelkim ograniczeniem wiekowym, tak by Twoje dziecko miało możliwość oglądania jedynie programów bez ograniczeń wiekowych  $\circledcirc$
- 12, 16 wybór tej opcji oznacza zablokowanie dostępu do filmów dozwolonych od lat 12 – dziecko będzie miało dostęp tylko do programów i filmów bez ograniczenia wiekowego oraz dozwolonych od lat 7.  $\circledcirc$
- $\odot$  16 ta opcja nie daje dzieciom dostępu do filmów i programów przeznaczonych dla widzów poniżej 16. roku życia
- bez ograniczeń każdy z użytkowników będzie miał dostęp do wszelkich programów i filmów (z wyjątkiem filmów z sekcji dla dorosłych).  $\circ$

## wskazówki i porady

- ucz oglądać świadomie tak, aby dziecko rozumiało telewizję  $^\copyright$
- planujcie wspólnie, co chcecie oglądać  $\circledcirc$
- $\odot$  wybieraj ciekawe, rozwijające osobowość dziecka programy, filmy i kanały TV dedykowane dzieciom adekwatnie do wieku
- oglądaj wspólnie z dzieckiem dzięki temu monitorujesz treści, które czerpie za pośrednictwem TV. Obserwuj, jak się zachowuje, dyskutuj o tym, co widziało w telewizji  $\circledcirc$
- pamiętaj, że telewizja wywiera wpływ na rozwój dziecka nie tylko psychiczny, ale i fizyczny ക
- nie pozwól, aby dziecko oglądało telewizję non stop określ, ile czasu może spędzić przed telewizorem. Daj dziecku przykład i wprowadź podobne zasady także dla siebie ര

30

- nie pozwól, aby oglądanie stało się sposobem na nudę!  $\odot$
- wyjaśniaj niech filmowa fikcja nie miesza się z rzeczywistością  $\varphi$
- obserwuj, jak reaguje dziecko na to, co zobaczy w TV  $\circledcirc$
- chroń dziecko przed oglądaniem obrazów pełnych przemocy – korzystaj z zabezpieczeń  $\circledcirc$
- uświadom sobie, że w domu to Ty kontrolujesz pilota! Zwracaj uwagę na to, co oglądasz przy dziecku ത്
- **The ustawiaj telewizora w pokoju dziecka!**
- wyłączaj telewizję podczas rodzinnych  $\circledcirc$
- spotkań, odrabiania lekcji, posiłków.

## wiele tytułów w jednym miejscu

### Pamietaj, telewizja nie zastąpi:

• rodziców i rodziny

• rozmowy

• książki

• sportu

• kontaktów z rówieśnikami i zabawy.

### nowości w usłudze wideo na życzenie

W wideo na życzenie oprócz filmów można wypożyczyć także inne atrakcyjne pozycje, takie jak kursy językowe, seriale telewizyjne, kabarety czy koncerty muzyczne. Wszystkie wyświetlają się natychmiast po wybraniu, nie musimy czekać na pobieranie czy zapisywanie. Film dostępny jest przez 24 godziny od momentu jego wypożyczenia. W tym czasie może być wielokrotnie wyświetlany, by mogli go obejrzeć wszyscy domownicy, w dogodnej dla siebie chwili. Nowa wersja menu posiada funkcje zbliżone do rozwiązań znanych użytkownikom telefonii komórkowej. By wybrać interesujący nas film, korzystamy jedynie z kilku przycisków na pilocie.

Dzięki nowej wyszukiwarce widz może łatwo odnaleźć interesujący go program – wystarczy wpisać słowo kluczowe (składające się z minimum 3 znaków) lub wybrać z listy alfabetycznej pierwszą literę tytułu – na ekranie telewizora wyświetlą się wówczas wszystkie tytuły filmów rozpoczynające się na daną literę bez względu na ich podział na kategorie filmowe.

# telefon komórkowy

Telefon komórkowy już dawno przestał służyć do prowadzenia rozmów, a stał się profesjonalnym narzędziem do pracy i zabawy. Dzisiaj komórka to właściwie podręczny komputer, aparat cyfrowy, minitelewizor i odtwarzacz muzyki w jednym.

Poza rozmowami daje możliwość wysyłania SMS-ów, czyli krótkich wiadomości tekstowych, ale także MMS-ów, czyli wiadomości np. ze zdjęciem. Telefonem możesz nagrać film, a później przesłać go do znajomego albo opublikować na stronie internetowej. Z komórką w dłoni możesz także prowadzić rozmowę wideo, surfować po Internecie i sprawdzać pocztę elektroniczną.

## zanim Twoje dziecko użyje telefonu komórkowego po raz pierwszy

Ustal ze swoim dzieckiem, w jaki sposób będzie korzystało z telefonu komórkowego. Wcześniej przeprowadzona rozmowa na temat płatnych usług (takich jak korzystanie z Internetu czy pobieranie nowych dzwonków) pomoże uniknąć przykrych niespodzianek związanych z otrzymaniem pierwszego rachunku.

### Czy wiesz, że...

- co drugi młody człowiek miał kontakt z przemocą werbalną w telefonie komórkowym, z czego aż połowa kilka razy
- ponad po∏owa 12-17-latków była przynajmniej raz filmowana lub fotografowana wbrew swojej woli.

"Przemoc rówieśnicza a media elektroniczne" (Gemius SA/Fundacja Dzieci Niczyje, styczeń 2007).

Omów z dzieckiem kwestię treści dla dorosłych, tak by czuło, że może poruszyć ten temat, jeśli zaistnieje potrzeba. Chociaż Ty masz możliwość zablokowania lub uniemożliwienia dziecku dostępu do treści dla dorosłych, nie oznacza to, że inni rodzice też korzystają z takich możliwości.

> Warto co jakiś czas wracać do rozmowy na ten temat, gdyż stale pojawiają się nowe usługi, funkcje i możliwości aparatów.

Uzgodnione zasady powinny zmieniać się i dojrzewać wraz z dzieckiem.

W miarę jak dorasta, warto okazywaç mu rosnące zaufanie.

Dobrym pomysłem jest dzielenie się doświadczeniami związanymi z nowoczesną techniką z innymi rodzicami. Może to pomóc w rozwianiu wątpliwości, zanim staną się problemem dla Ciebie lub dziecka.

Na co warto zwrócić uwagę?

## najważniejsze – reaguj

Jeśli dziecko spotka się z jakąkolwiek przemocą słowną, drażliwymi SMS-ami, straszeniem przez telefon czy nagabywaniem, należy zgłosić to policji (np. dzwoniąc pod numer 112 lub 997). Możesz także skorzystać z bezpłatnej infolinii helpline.org.pl pod numerem 0 800 100 100, gdzie uzyskasz profesjonalną pomoc psychologa. Uprzedź dziecko, że zawsze może i powinno poinformować o takiej sytuacji osobę dorosłą. Zarówno połączenia, jak i SMS-y można namierzyć, zatem ich nadawca nie musi pozostać anonimowy.

### Co zrobić, gdy…

w telefonie dziecka znalazłeś film pokazujący przemoc lub SMS z groźbami?

- zachowaj tę wiadomość jako dowód i zabezpiecz przed skasowaniem  $\odot$
- $\hat{\diamond}$  zanotuj numer nadawcy oraz szczegóły znajdujące się na końcu wiadomości
- $\odot$  poinformuj policję o tym fakcie
- porozmawiaj o tym z dzieckiem.  $\circledcirc$

## po∏ączenia premium rate

Dziś wiele gier i konkursów promowanych przez media wiąże się z koniecznością wysłania SMS-ów o podwyższonej opłacie (nawet ponad 10 zł). Aby wziąć udział w zabawie, należy zgłoszenie lub odpowiedź na pytanie wysłać pod wskazany numer premium rate. Dlatego w rękach młodego człowieka telefon komórkowy może być maszynką do nabijania rachunków. Równie łatwo wyśle on zarówno zwykłe SMS-y kosztujące kilka lub kilkanaście groszy, jak i SMS-y premium rate.

## zdjęcia i filmy

### **▶ Pamiętaj, ustal ze swoim dzieckiem, aby:**

- nie robiło zdjęć i nie nagrywało filmów z ukrycia czy bez zgody osób filmowanych  $\odot$
- $\odot$  nie wysyłało i nie przekazywało dalej zdjęć, które mogą wprawić innych w zakłopotanie i na których samo nie chciałoby się znaleźć
- nie przesyłało swoich zdjęć na czaty.  $\odot$
- przestrzega∏o zasad i ograniczeń dotyczących fotografowania w miejscach publicznych (szpitale, baseny, przebieralnie).  $\circledcirc$
- zwracało uwagę na nieznajomych, którzy robią zdjęcie jemu lub jego przyjacio∏om  $\circ$
- pamiętało, że ma prawo nie życzyć sobie, by ktoś robił mu zdjęcia.  $\circledcirc$

Upewnij się, że Twoje dziecko zna powyższe zasady, zanim otrzyma od Ciebie telefon wyposażony w kamerę cyfrową. Świat obiegło już wiele filmów i zdjęć, na których widać osoby, które nie chciały lub nie powinny znaleźć się na fotografiach, uchwycone w stresujących, kłopotliwych lub niezręcznych sytuacjach.

### Czy wiesz, że...

- telefony komórkowe potrafią robić zdjęcia takiej jakości, że można je wykorzystywać np. w prasie
- niektóre telefony wyposażone są w programy pozwalające film lub zdjęcie opublikować w Internecie zaledwie kilkoma kliknięciami.

### Co zrobić, gdy…

kamera telefonu komórkowego uchwyciła przestępstwo lub atak na inną osobę albo ośmieszające ją zdarzenie?

- $\odot$  powiedz dziecku, że takiego filmu lub zdjęć nie należy nigdzie publikować
- $\odot$  poproś dziecko, by taki film jak najszybciej przekazało Tobie lub nauczycielowi.

## Internet w telefonie

#### Pamietai:  $\bigcirc$

- zwróć uwagę dziecku, że korzystanie z Internetu w telefonie najczęściej związane jest z dodatkowymi opłatami. Dzwonki, tapety, pliki mp3 czy awatary (ikony, reprezentujące użytkownika na forach) także są zazwyczaj płatne  $\odot$
- zdecyduj, czy zablokować lub ograniczyć w telefonie dziecka opcję dostępu do Internetu.  $\circledcirc$

Współczesne komórki pozwalają na łączenie się ze stronami internetowymi niemal tak samo, jak za pośrednictwem domowego komputera. Odpowiedź na pytanie: "Czy właśnie zakupiony telefon ma dostęp do Internetu?", najprawdopodobniej brzmi "tak", zwłaszcza jeśli aparat ma funkcję 3G (zob. słowniczek).

Jeśli korzystasz z telefonu komórkowego w sieci Orange, możesz zablokować wszystkie usługi internetowe. Założenie i zdjęcie blokady jest bardzo proste. W tym celu zadzwoń do Biura Obsługi Klienta Orange \*100 z telefonu Orange lub 510 100 100 z telefonu komórkowego innego operatora lub telefonu stacjonarnego (koszt połączenia, niezależnie od długości jego trwania, wynosi 1 zł).

Brak dostępu do Internetu może uniemożliwić również korzystanie z niektórych usług dodatkowych, np. pobierania nowych dzwonków, tapet lub wygaszaczy ekranowych.

## czaty

Z komórki możesz wejść na czaty, na których toczą się przeróżne dyskusje. Czaty to takie wirtualne pokoje, w których uczestnicy prowadzą rozmowy w czasie rzeczywistym.

Istnieją tysiące czatów dotyczących różnych tematów, np. zainteresowań, życia gwiazd, zwierząt. Dzieci często odwiedzają czaty, lubią wymieniać się doświadczeniami i informacjami. Traktują je jako przyjazne miejsca, w których mogą poznać nowych znajomych. Największe polskie portale internetowe często na swoje czaty zapraszają gwiazdy filmowe czy muzyczne. Podczas takiego spotkania każdy może zadać swojemu idolowi pytanie.

Chociaż czaty same w sobie nie są niebezpieczne, nie każdy ich użytkownik ma dobre intencje. Zdarza się, że osoby dorosłe przybierają tam nową tożsamość i ukrywając prawdziwy wiek, próbują nawiązać niewłaściwe kontakty z dziećmi.

Na niektórych czatach zainstalowano specjalne oprogramowanie filtrujące, inne zaś są nadzorowane przez moderatorów, którzy pilnują, by nie pojawiały się niestosowne ani obraźliwe komentarze lub zdjęcia i aby nie wymieniano danych osobowych lub kontaktowych. Moderator bywa obecny w pokoju podczas rozmów, nawet jeśli użytkownicy go nie widzą.

### **▶ Pamiętaj, ustal ze swoim dzieckiem, aby:**

- nie podawało osobom poznanym na czacie swoich danych osobowych: nazwiska, adresu, numeru telefonu, adresu e-mail czy nazwy szkoły  $^\copyright$
- $\circledcirc$  nie przesyłało swoich zdjęć innym osobom na czacie
- nie umawiało się na spotkanie z osobą poznaną na czacie, chyba że w towarzystwie rodziców  $\circledcirc$
- **(b)** nie otwierało linków zamieszczanych na czacie, mogą one bowiem zawierać wirusy lub niepożądane treści.

## muzyka

### **▶ Pamiętaj, ustal ze swoim dzieckiem, aby:**

- nie przechodziło przez jezdnie, gdy słucha muzyki lub rozmawia przez telefon  $\odot$
- jeśli słucha muzyki podczas jazdy na rowerze, rolkach czy skuterze, ustawiało głośność tak, by nie zagłuszała ruchu ulicznego  $\circledcirc$
- pobierało pliki muzyczne z Internetu tylko legalnie  $\circledcirc$
- pamięta∏o, że ściąganie plików mp3 do komórki zazwyczaj wiąże się z dodatkowymi kosztami.  $\circledcirc$

Coraz więcej współczesnych telefonów pozwala na słuchanie muzyki za pomocą wbudowanego radioodbiornika albo odtwarzacza plików muzycznych mp3. W sprzedaży są także specjalne komórki dla fanów muzyki mające pamięć kilku GB, które potrafią zapamiętać nawet do paru tysięcy piosenek (w zależności od sposobu ich zapisu).

Wszystkie utwory, które znajdują się w telefonie, ale także w domowym komputerze, powinny być legalne. Udostępnianie plików innym osobom, fachowo zwane rozpowszechnianiem, jest niezgodne z prawem. Jeśli zatem dziecko przesy∏a i wymienia się ściągniętymi z sieci utworami, może narazić rodziców na przykre konsekwencje finansowe lub karne.

> Czy wiesz, że... Używanie telefonu komórkowego bez zestawu g∏ośnomówiącego przez kierowcę samochodu podczas jazdy jest wykroczeniem i może zostać ukarane.

## zastraszanie i napastowanie przez telefon

Dziecko odbierające telefon komórkowy może paść ofiarą oszustów i osób napastliwych. Osoba o złych zamiarach będzie próbowała zastraszyć dziecko, wysyłając wiadomości tekstowe czy pozostawiając wiadomości głosowe z pogróżkami. Jeżeli nadawcą jest kolega ze szkoły, może to wywoływać u dziecka wstyd i poczucie niskiej wartości, które sprawią, że nie będzie chciało na ten temat rozmawiać.

### **▶ Pamiętaj, ustal ze swoim dzieckiem, aby:**

- nie odbierało anonimowych telefonów (osoby o złych zamiarach najczęściej będą telefonowały w taki sposób, aby na wyświetlaczu aparatu nie pokazywał się żaden numer)  $\odot$
- jeśli usłyszy kogoś nieznajomego po drugiej stronie słuchawki – po prostu grzecznie przeprosiło i nie kontynuowało rozmowy  $\circledcirc$
- nigdy nie odpowiada∏o na anonimowe wiadomości  $\circledcirc$
- zawsze zachowywało ostrożność, podając komuś swój numer telefonu.  $_{\odot}$

Niechcianą rozmowę można przekierować na pocztę głosową. Ważne jednak, by w nagraniu w poczcie głosowej nie podawać innych numerów do siebie.

Wyczul dziecko, aby – za namową obcych – nie wykonywało nigdy połączeń ani nie wysyłało wiadomości SMS pod wskazany przez nieznajomego numer. Spełnienie takiej prośby może się skończyć w najlepszym wypadku stratą pieniędzy.

Warto aktywować dla dziecka usługę prezentacji numeru w sieci Orange. Na nowo aktywowanych kartach usługa uruchamiana jest domyślnie. Jeśli tak nie jest, można ją zamówić, dzwoniąc do Biura Obsługi Klienta Orange pod numer \*100 z telefonu Orange lub 510 100 100 z telefonu komórkowego innego operatora lub telefonu stacjonarnego.

W niektórych aparatach istnieje także możliwość ustawienia blokady odbierania połączeń anonimowych. Podczas połączeń z numerów, które nie prezentują się na ekranie, telefon albo w ogóle nie dzwoni, albo takie połączenia odrzuca.

Innym rozwiązaniem jest stworzenie tzw. białej listy, czyli spisu numerów telefonów, z których do dziecka można się dodzwonić i wpisanie jej do telefonu. Próba zadzwonienia do dziecka z numeru spoza listy będzie zawsze zakończona niepowodzeniem.

Powyższe funkcje są zależne od posiadanego telefonu – nie we wszystkich modelach mogą być uruchomione. Jeśli Twój telefon ma takie funkcjonalności, znajdziesz je w profilach lub ustawieniach połączeń.

### Co zrobić, gdy…

dziecko już sta∏o się obiektem natarczywych telefonów lub napastowania przez nieznajomego?

- w przypadku oferty abonamentowej wystąp o zmianę i zastrzeżenie nowego numeru  $\overline{\odot}$
- w przypadku oferty na kartę (np. Orange Go, Orange POP lub Orange qMusic) – najlepiej kup nową kartę SIM (z nowym numerem).

Na życzenie Klienta sieć Orange dostarczy policji niezbędnych informacji na temat użytkownika lub abonenta wysyłającego obraźliwe treści lub groźby. Jednak zgodnie z Ustawą o ochronie danych osobowych operator nie może przekazać danych osoby dzwoniącej innemu Klientowi.

Jeżeli zajdzie taka potrzeba, każdy problem związany z użytkowaniem telefonu przez dziecko może zostać indywidualnie rozwiązany po skontaktowaniu się z Biurem Obsługi Klienta Orange pod numerem \*100 z telefonu Orange lub 510 100 100 z telefonu komórkowego innego operatora lub telefonu stacjonarnego.

## rozmowy na koszt odbiorcy

Dziecko, które nie ma już środków na koncie, a chciałoby się skontaktować z rodzicem lub opiekunem, może zadzwonić na jego koszt. Warto, by miało świadomość, że zawsze może do Ciebie zadzwonić, nawet gdy nie ma już nic na karcie pre-paid.

Rozmowę na koszt odbiorcy może zamówić każdy Klient Orange. Odbiorca wskazany w zamówieniu jest informowany o numerze zamawiającego i stawce za połączenie oraz pytany o zgodę na przyjęcie rozmowy na swój koszt. Bez takiej zgody połączenie nie dojdzie do skutku.

### **⊙** Co zrobić, by...

zamówić rozmowę na koszt odbiorcy w Orange?

- poprzedź numer odbiorcy sekwencją znaków: \*550, np. \*550501501501  $\odot$
- wyślij wiadomość SMS pod numer 550 i wpisz w treści dziewięciocyfrowy numer odbiorcy połączenia (np. 501501501)  $\circledcirc$
- połącz się z operatorem pod numerem \*550 i w odpowiedzi na zapytanie lektora – wprowadź z klawiatury dziewięciocyfrowy numer odbiorcy wraz z krzyżykiem # (np. 501501501#)  $\circledcirc$
- wprowadź z klawiatury kod: \*111\*numer odbiorcy# (np. \*111\*501501501#), a następnie zakończ "zieloną słuchawką", czyli przyciskiem nawiązania połączenia.  $\odot$

#### Czy wiesz, że...

ICE (od ang. In Case of Emergency – w razie nagłych wypadków) to coraz bardziej popularna metoda zapisywania pod tą nazwą na liście kontaktów w telefonie numeru do najbliższej osoby, najczęściej z rodziny, która w razie jakiegokolwiek nieszczęścia będzie mogła pomóc ratownikom i udzieli informacji o poszkodowanym, jego chorobach, grupie krwi itp. Wpisz pod tą nazwą kontakt do siebie w telefonie dziecka.

### Czy wiesz, że...

Telefon ratunkowy 112

Jest to numer alarmowy obowiązujący w UE. Funkcjonuje we wszystkich sieciach telefonii komórkowej standardu GSM.

Dyspozytor przyjmujący zgłoszenia z numeru 112 przekazuje właściwym służbom informacje o zagrożeniu.

IMEI (z ang. International Mobile Equipment Identity) to niepowtarzalny numer identyfikacyjny przypisany do konkretnego aparatu, który można sprawdzić, wybierając klawisze \*#06# na klawiaturze telefonu. W momencie zgłoszenia kradzieży lub zagubienia aparatu umożliwia on operatorowi sieci komórkowej zablokowanie numeru we wszystkich sieciach. Może także posłużyć policji jako dowód, że telefon został skradziony.

Poinformuj swoje dziecko, że z numerem 112 można łączyć się nawet wtedy, jeśli w telefonie nie ma karty SIM lub na karcie brakuje środków.

## kradzież i zagubienie telefonu

#### Pamiętaj, ustal ze swoim dzieckiem, aby:  $\left( \blacktriangleright \right)$

- dbało o komórkę, nie zostawiało jej bez opieki  $\overline{\odot}$
- nie korzystało z komórki w miejscach potencjalnie niebezpiecznych  $\circledcirc$
- wraz z telefonem nie przechowywało numeru PIN  $\circledcirc$
- w przypadku kradzieży niezwłocznie poinformowało o zdarzeniu Ciebie, policję i operatora.  $\circledcirc$

W przypadku ewentualnej kradzieży dziecko straci nie tylko telefon, ale także kartę SIM i wszelkie dane zapisane w telefonie. Wyczul je więc, aby dbało o bezpieczeństwo komórki: nie zostawiało jej bez opieki, nie rozmawiało w miejscach czy okolicznościach, w których istnieje ryzyko utraty telefonu.

Wraz z telefonem nie można przechowywać numeru PIN do karty SIM. Nie należy go pisać na obudowie ani na przyklejanych do niej karteczkach. Jeśli złodziej ukradnie komórkę z zapisanym PIN-em, bez problemu ją uruchomi i będzie mógł dzwonić z niej na Twój koszt. Kod PIN do telefonu nie powinien także być zbyt prosty do odgadnięcia.

W przypadku kradzieży lub zagubienia telefonu niezwłocznie skontaktuj się z Biurem Obsługi Klienta Orange. Operator zablokuje rozmowy wychodzące oraz sam telefon tak, aby złodziej lub nieuczciwy znalazca nie mogli z niego korzystać.

## przesyłanie danych

Telefony komórkowe w dość łatwy sposób mogą wymieniać dane pomiędzy sobą. Służą do tego takie technologie jak Bluetooth i podczerwień, czyli IrDA (zob. słowniczek), pozwalające na bezprzewodowe przekazywanie w zasadzie dowolnych typów plików, czasami nawet bez naszej wiedzy.

### <sup>1</sup> Pamiętaj:

- telefoniczne łącze Bluetooth uruchamiaj w telefonie tylko w razie potrzeby  $\odot$
- $\odot$  nie odbieraj plików przesyłanych w ten sposób z nieznanych urządzeń
- $\odot$  powiedz dziecku, aby rozważnie brało udział we wszelkich konkursach i zabawach SMS-owych – to może być kosztowne
- możesz zablokować w telefonie możliwość wykonywania połączeń premium rate  $\circledcirc$
- $\odot$  w każdej chwili na stronie www.orange.pl można sprawdzić listę wykonanych połączeń (tzw. billing).

Wyczul dziecko, aby tej usługi nie uruchamiało w telefonie na stałe i aby nie odbierało plików tą drogą, jeżeli nie jest pewne ich pochodzenia i zawartości. W ten sposób można bowiem pobrać do swojego telefonu niepożądane programy, np. wirusy.

Nie jest dobrym pomysłem podawanie numeru telefonu podczas wszelkich konkursów i promocji czy w jakichkolwiek innych miejscach, w których oczekuje się od nas, że podamy jakiś kontakt. Może się okazać, że pod ten numer telefonu przychodzą niechciane i niezamawiane wiadomości (tzw. spam), przeważnie o treści reklamowej. Czasami uwolnienie się od tych reklam jest niewykonalne. Dane osobowe mogą być ponadto wykorzystane na wiele niepożądanych sposobów.

Aby zapobiec przykrym niespodziankom, wystarczy zablokować w telefonie połączenia do określonych kategorii numerów premium rate (np. 0-700), łącząc się z Biurem Obsługi Klienta Orange pod numerem \*100 z telefonu Orange lub 510 100 100 z telefonu komórkowego innego operatora lub telefonu stacjonarnego (koszt połączenia, niezależnie od jego długości wynosi 1 zł).

## billing

Jednym ze sposobów dbania o bezpieczeństwo dziecka jest sprawdzanie jego wykazów połączeń. Nie należy jednak zdrowego zainteresowania sprawami dziecka mylić z nadmiernym jego kontrolowaniem.

Szczegółowy, bezpłatny wykaz połączeń dostępny jest na stronie www.orange.pl po zalogowaniu się do osobistego konta. Możesz więc sprawdzić w każdej chwili, pod jakie numery były wykonywane połączenia i ile trwały. Funkcja dostępna jest także dla użytkowników telefonów pre-paid po uprzedniej rejestracji na stronie.

### Czy wiesz, że...

Oferowana przez Orange usługa: · "Co, Gdzie, Którędy?" pozwala na szybkie lokalizowanie potrzebnych w danej chwili obiektów, np. bankomatów, placówek pocztowych, aptek, szpitali, restauracji, kwiaciarni, sklepów, kin i urzędów

"Gdzie jesteście?" pozwala na szybkie lokalizowanie znajomych znajdujących się w stworzonej przez użytkownika grupie (np. przyjaciół czy członków rodziny). Dodatkowo umożliwia wymianę z członkami grupy informacji tekstowych i nawiązywanie z nimi kontaktu za pomocą SMS-ów

usługi można aktywować m.in. poprzez Biuro Obsługi Klienta Orange, dzwoniąc pod numer \*100 z telefonu Orange lub 510 100 100 z telefonu komórkowego innego operatora lub telefonu stacjonarnego. Szczegółowe informacje dostępne są na stronie www.orange.pl.

## usługi lokalizacyjne

### <sup>1</sup> Pamiętaj:

- korzystając z telefonu komórkowego, możesz szybko znaleźć potrzebny obiekt w najbliższej okolicy  $\odot$
- usługi lokalizacyjne pozwalają także na odnajdywanie znajomych  $\bigcirc$
- użytkownik, przed jego lokalizowaniem, każdorazowo jest o tym informowany  $\circledcirc$
- nie należy pochopnie godzić się na przesłanie informacji o swojej lokalizacji.  $\circledcirc$

Telefon komórkowy musi korzystać ze stacji bazowej (BTS-u), a ta znajduje się w jakimś konkretnym miejscu. Skoro więc telefon łączy się ze stacją bazową, można w przybliżeniu ustalić, gdzie znajduje się jego użytkownik. Im więcej takich stacji znajduje się w pobliżu, z tym większą dokładnością można określić położenie użytkownika telefonu. Dlatego usługi lokalizacyjne najlepiej sprawdzają się w obszarach miejskich.

Lokalizacja to usługa pozwalająca np. odnaleźć zaginione osoby. Zdarzało się, że ratowała życie turystów podczas górskich wycieczek. Niektóre usługi lokalizacyjne pozwalają na ustalenie własnej lokalizacji użytkownika podobnie jak system nawigacji satelitarnej GPS, choć usługi telefoniczne są z reguły mniej dokładne.

Zawsze w przypadku żądania podania lokalizacji Klient (osoba, która jest lokalizowana) musi wyrazić na to zgodę. Dodatkowo będzie regularnie otrzymywać potwierdzenia w formie wiadomości tekstowej, że taka usługa jest aktualnie realizowana.

Główna obawa w związku z tą usługą polega na tym, że użytkownik wyrazi zgodę na lokalizację w sposób niezamierzony, np. otrzymując wiadomość typu spam. Warto uprzedzić dziecko, by nie odpowiadało "tak", gdy nieznajoma osoba stara się znaleźć je poprzez usługi lokalizacyjne; powinno wiedzieć, że jest to bardzo ważne.

Ustal z dzieckiem, żeby pytało Cię o zgodę na skorzystanie z usług oferowanych przez telefon. Jeśli podejrzewasz, że usługi lokalizacyjne są wykorzystywane w sposób nieodpowiedni, skontaktuj się z Biurem Obsługi Klienta Orange, dzwoniąc pod numer \*100 z telefonu Orange lub 510 100 100 z telefonu komórkowego innego operatora lub telefonu.

### spam

### Pamiętaj:

nie należy oddzwaniać ani odpisywać na numery przychodzące w niechcianych SMS-ach.  $\odot$ 

Spam to elektroniczny odpowiednik ulotek czy listów reklamowych wrzucanych do skrzynek na listy.

Dzieci mogą być szczególnie podatne na tego typu pułapki, gdyż przeważnie nie są świadome kosztów usług oferowanych tą drogą. Dlatego warto wyjaśnić dziecku, że odpowiadanie na wiadomości lub oddzwanianie jest zazwyczaj kosztowne.

Opłata najprawdopodobniej zostanie naliczona według stawki premium rate, co będzie niemiłą niespodzianką dla rodzica.

Popularne jest wysyłanie wszelkich ofert z bramki internetowej. Wiadomości takie można czasami poznać po tym, że nie wyświetla się numer telefonu, tylko nazwa lub znacznie dłuższy niż zazwyczaj ciąg cyfr. Usługę taką można zablokować, kontaktując się z Biurem Obsługi Klienta Orange pod numerem \*100 z telefonu Orange lub 510 100 100 z telefonu komórkowego innego operatora lub telefonu stacjonarnego.

48

## telefon a zdrowie

Telefony podczas rozmowy emitują określone pole elektromagnetyczne, które może nie być obojętne dla ludzkiego organizmu.

Telefony komórkowe w Orange odpowiadają standardom emisji ustalonym przez Międzynarodową Komisję Ochrony przed Promieniowaniem Niejonizującym (ICNIRP).

Warto jednak ograniczać ekspozycję dzieci na działanie fal radiowych wysyłanych przez telefony. W tym celu możesz zachęcić dziecko, by zamiast dzwonić, wysyłało wiadomości tekstowe (wówczas telefon znajduje się z dala od głowy) oraz zaopatrzyć je w zestaw słuchawkowy, który redukuje działanie fal radiowych.

Jeśli chcesz dowiedzieć się więcej na temat tego, jak nauczyć dziecko właściwego korzystania z telefonu komórkowego, wejdź na stronę www.orange.pl, kliknij odnośnik "pomoc", a następnie wybierz zakładkę "dowiedz się, jak".

# telefon stacjonarny

### <sup>O</sup> Pamiętaj:

- zablokuj połączenia na numery premium rate i możliwość odbierania połączeń z zastrzeżonych numerów  $\odot$
- $\odot$  aktywuj usługę limit na rachunku tp, jeżeli chcesz mieć pewność, że rachunek za telefon nie przekroczy ustalonej kwoty
- wytłumacz dziecku, że zawsze może do Ciebie zadzwonić, korzystając z usługi 9222 (połączenie na koszt odbiorcy tp)  $\circledcirc$
- aktywuj usługę automatyczne połączenie tp, a dziecko z łatwością się do Ciebie dodzwoni, nawet jeśli nie pamięta numeru  $\circledcirc$
- ponieważ telefony stacjonarne nie mają tak wielu funkcji i możliwości jak telefony komórkowe, korzystanie z nich może być bezpieczniejsze lub prostsze.  $\circ$

### Czy wiesz, że…

Za wynalazcę telefonu uważany jest Graham Aleksander Bell, który opatentował go w roku 1876. W tym samym roku przeprowadzono także pierwsze rozmowy telefoniczne.

## po∏ączenia premium rate

Podobnie jak w przypadku telefonów komórkowych, z telefonu domowego można wykonywać połączenia na numery premium rate, czyli o podwyższonej opłacie. Stacje telewizyjne czy rozgłośnie radiowe często organizują konkursy, podając jedynie numery o podwyższonej opłacie, np. 0-700 czy 0-300. Koszt za minutę rozmowy może sięgnąć nawet kilkunastu złotych.

Warto więc zabezpieczyć telefon. Blokady połączeń tp z zakresami numeracji premium rate możesz dokonać bezpłatnie. W ofercie istnieje aż 11 wariantów usługi, szczegóły dostępne są na www.tp.pl oraz pod numerem 9393. Możesz wybrać blokady na różnego rodzaju połączenia, eliminując rozmowy na telefony komórkowe, połączenia premium rate czy międzynarodowe. Co ważne, w ramach usługi nie są blokowane rozmowy do numerów alarmowych oraz połączenia bezpłatne do wybranych usług informacyjnych.

Klienci TP mogą także z telefonu domowego wysyłać SMS-y pod numery o podwyższonej płatności, biorąc udział w organizowanych przez media grach, zabawach i konkursach. Aby uchronić się przed ewentualnymi dużymi rachunkami, możesz zablokować usługę, kontaktując się z doradcą błękitnej linii tp 9393. Możesz także zamówić blokadę tylko i wyłącznie na wysyłanie SMS-ów o podwyższonej opłacie – bez pozbawiania się możliwości wysyłania zwykłych SMS-ów.

## połączenia anonimowe

Przydatną usługą jest prezentacja numeru tp. Jeszcze przed odebraniem połączenia na wyświetlaczu domowego telefonu widzisz numer osoby dzwoniącej. Sprawdzisz też, kto dzwonił, gdy nie było Cię w domu. Prezentacja numeru tp umożliwia także wyświetlenie wszystkich odebranych i nieodebranych połączeń. Usługę aktywujesz pod numerem błękitnej linii tp 9393, na stronie www.tp.pl lub w salonie sprzedaży tp.

Warto uprzedzić dziecko, by nie odbierało nigdy w domu połączeń anonimowych, czyli z numerów zastrzeżonych, które nie pokazują się na wyświetlaczu aparatu. Możesz także całkowicie zablokować połączenia przychodzące, których numery nie są prezentowane, aktywując blokadę połączeń tp anonimowych pod numerem błękitnej inii tp 9393. Telekomunikacja Polska oferuje usługę bezpłatnie.

### Czy wiesz, że…

Telefon jest zawsze w pobliżu – na terenie całego kraju znajduje się bowiem blisko 50 tysięcy automatów TP. Warto kupić dziecku kartę telefoniczną na wypadek, gdyby nie mogło zadzwonić w inny sposób. Kartę TP możesz kupić w salonach sprzedaży tp i urzędach pocztowych na terenie całego kraju.

### Czy wiesz, że…

W Polsce po raz pierwszy skorzystano z telefonu w Warszawie w roku 1878 – linia łączyła cukiernię z zakładem optycznym. W roku 1955 przeprowadzono pierwszy kabel telefoniczny łączący Europę z Ameryką, pokonując tym samym barierę komunikacji międzykontynentalnej.

53

## limit rachunku

Czy wiesz, że… Korzystając z żółtych automatów telefonicznych TP, możesz już nie tylko telefonować, ale także wysyłać SMS-y i e-maile.

Aby zapewnić sobie gwarancję stałego, nieprzekraczalnego rachunku telefonicznego, możesz skorzystać z usługi limit rachunku tp. Pozwala ona na automatyczne blokowanie płatnych połączeń wychodzących po przekroczeniu w danym okresie rozliczeniowym ustalonego przez abonenta limitu kwotowego. Dzieci nie będą miały możliwości przekroczenia rachunku telefonicznego powyżej wskazanej kwoty. Co ważne, nawet jeśli połączenia zostaną zablokowane, z telefonu nadal będzie można wezwać pomoc, np. dzwoniąc do pogotowia, straży pożarnej lub na policję. Ta usługa nie obejmuje SMS-ów, w tym SMS-ów premium rate.

## rozmowa na koszt rodzica

Dzieci, jeśli akurat nie mogą zadzwonić do domu z komórki, zawsze mają możliwość skorzystania z usługi 9222 połączenie na koszt odbiorcy tp.

Pod numerem 9222 dziecko połączy się z telefonistką i poda numer, z którym chciałoby rozmawiać. Jeśli nie pamięta numeru domowego i nie jest on zastrzeżony, operator wyszuka go w bazie danych TP. Jeśli domownik wyrazi zgodę na pokrycie kosztów rozmowy i ma telefon w sieci TP, telefonistka zestawi połączenie. Połączenie z bezpłatnym numerem 9222 jest możliwe z telefonów w sieci TP, w tym z automatów telefonicznych TP. Co ważne, nie jest do tego potrzebna karta telefoniczna. Koszt za rozmowę naliczany jest jako suma opłaty za czas jej trwania i opłaty dodatkowej 1,22 zł z VAT za zestawienie połączenia.

## napastliwe telefony

Jeżeli doświadczyłeś napastliwych lub innych łamiących prawo połączeń, domowy numer telefonu możesz zmienić lub zastrzec, aby osoby dzwoniące do biura numerów nie mogły go otrzymać. W tym celu skontaktuj się z doradcą błękitnej linii tp 9393.

## automatyczne połączenie tp

Dzieciom, które same zostają w domu, warto aktywować usługę automatyczne połączenie tp. Pozwala ona na szybkie połączenie się z wybranym, zaprogramowanym wcześniej numerem telefonu, jeżeli po upływie 6-8 sekund od podniesienia słuchawki nie zostanie wybrany żaden inny numer. W ten sposób dziecko pozostające w domu, tylko podnosząc słuchawkę, będzie się mogło dodzwonić np. do rodzica. Usługę można aktywować pod numerem błękitnej linii tp 9393, aktywacja nastąpi w ciągu 3 dni. Następnie należy podać kod aktywujący \*53\*DN#, gdzie DN to numer docelowy, z którym dziecko połączy się po podniesieniu słuchawki. Aby aktywować tę usługę, niezbędny jest telefon z wybieraniem tonowym. Aktywacja usługi jest bezpłatna, natomiast koszty połączeń z wybranym numerem są zgodne z planem telefonicznym tp, z którego Klient korzysta. Aby wyłączyć usługę, wystarczy wybrać kod #53#.

System wybierania tonowego posiada obecnie niemal każdy nowy model aparatu telefonicznego. Dzięki niemu masz możliwość blokady połączeń wychodzących, czy ustawienia szybkiego wybierania, które umożliwia zapisanie najważniejszych numerów telefonów pod daną cyfrą na telefonie, np. mama - 1.

## fałszywe telefony alarmowe

Numery alarmowe można wykorzystywać tylko i wyłącznie w sytuacjach ratujących ludzkie zdrowie i życie. Inne ich wykorzystanie może zarówno dziecko, jak i samego rodzica narazić na przykre konsekwencje – finansowe lub nawet karne. Wytłumacz dziecku, że fałszywe alarmy, poza marnowaniem czasu służb ratowniczych, mogą narazić czyjeś życie na niebezpieczeństwo.

### Czy wiesz, że…

Wykonywanie fałszywych telefonów pod numery 997, 998, 999 lub 112 jest przestępstwem i może, na prośbę służb ratowniczych, spowodować rozwiązanie umowy z abonentem wykonującym takie telefony, jak też doprowadzić do wszczęcia postępowania karnego. Coraz częściej podejmowane są jednak oba rodzaje działań. Warto dziecko nauczyć numerów do straży pożarnej, pogotowia i na policję i wpisać te dane na stałe do jego telefonu. W mediach kilkakrotnie mówiło się o kilkulatkach, które uratowały życie sobie i rodzinie, bo wiedziały, pod jakim numerem należy szukać pomocy.

Połączenia alarmowe są zawsze bezpłatne i można je zrealizować także wtedy, kiedy inne połączenia, z jakichkolwiek powodów, są zablokowane.

### telefony ratunkowe:

- 112 ogólny numer pomocy
- 997 policja
- 998 straż pożarna
- 999 pogotowie ratunkowe

## informacja miejska tp

Wiele potrzebnych informacji, często cennych dla własnego i dziecka bezpieczeństwa, możesz uzyskać w informacji miejskiej tp pod numerem 9491. Przykładowo:

- informacje o numerach telefonów, adresach służb alarmowych i pogotowia oraz dyżurach aptek i szpitali,  $\odot$
- informacje dotyczące funkcjonowania wszystkich urzędów w Polsce,  $\circledcirc$
- numery telefonów i adresy całodobowych placówek handlowo-usługowych czy np. rozkład jazdy PKP.  $\circledcirc$

Telefonia internetowa tp to możliwość taniego wykonywania połączeń międzynarodowych, do sieci komórkowych oraz na numery stacjonarne poprzez sieć internetową VoIP (Voice over Internet Protocol). Dodatkowo z innymi użytkownikami sieci telefonii internetowej tp rozmawiasz zawsze za darmo. Dzięki VoIP-owi zyskujesz drugą linię telefoniczną (numer z zakresu 0-399). Z telefonii internetowej tp możesz korzystać, jeśli masz neostradę tp w opcji 512 lub wyższej wraz z zestawem instalacyjnym livebox tp. Szczegółową instrukcję uruchomienia usługi znajdziesz na stronie www.tp.pl.

Neofon tp to komunikator internetowy do rozmów przez Internet z możliwością zakupu numeru z zakresu 0-3995. Jest to usługa analogiczna do telefonii internetowej tp, przy czym terminalem jest tu komunikator (softphone), a nie livebox tp. Neofon tp to nieograniczony kontakt z bliskimi – umożliwia wykonywanie bezpłatnych połączeń lokalnych i międzymiastowych wewnątrz sieci TP oraz bezpłatnych połączeń na numery VoIP w ramach stałej opłaty abonamentowej.

> Czy wiesz, że… Dziś TP umożliwia korzystanie nie tylko z telefonii stacionarnej. ale także z telefonii internetowej. Warto zainteresować się tą ofertą, ponieważ dzięki niej zarówno dzieci, jak i rodzice mogą rozmawiać jeszcze dłużej, bez uszczerbku dla domowego budżetu.

> > 57

# słowniczek

### akronim

Skrót złożony z pierwszych liter słowa lub wyrażenia. Internauci często wykorzystują akronimy w czasie rozmów na czatach (np. BTW, ang. by the way – a tak przy okazji).

### bluetooth

Technologia bezprzewodowej komunikacji krótkiego zasięgu (najczęściej do 10 metrów) pomiędzy różnymi urządzeniami elektronicznymi, takimi jak: telefon komórkowy, komputer, klawiatura, aparat cyfrowy, palmtop czy drukarka.

### blog

Rodzaj strony internetowej, na której autor umieszcza datowane wpisy, wyświetlane kolejno, zaczynając od najnowszego. Najczęściej blog ma osobisty charakter i s∏uży jako internetowy pamiętnik; zawiera osobiste przemyślenia, uwagi, komentarze, rysunki, a nawet nagrania, przedstawiając w ten sposób światopogląd autora. Odmianą blogów są fotoblogi i wideoblogi, na których można znaleźć zdjęcia lub filmy.

#### cookies (z ang. cookies – ciasteczka)

Niewielkie informacje tekstowe wysyłane przez serwer www i zapisywane w komputerze użytkownika (zazwyczaj na twardym dysku). Domyślne parametry ciasteczek pozwalają na odczytanie informacji w nich zawartych jedynie serwerowi, który je utworzył. Ciasteczka są stosowane najczęściej w przypadku liczników, sond, sklepów internetowych czy stron wymagających logowania.

#### crack (z ang. crack – pęknięcie, szczelina)

Nielegalne kopiowanie oprogramowania poprzez złamanie kodu zabezpieczającego.

#### czat

Serwis internetowy s∏użący do komunikacji wielu osób w tzw. pokojach. Zwykle istnieją dwa rodzaje rozmowy: prywatna (której przebieg mogą śledzić tylko dwie osoby) oraz publiczna (dostępna dla wszystkich zalogowanych użytkowników).

### cyber bullying

Inaczej cyberprzemoc: prześladowanie, zastraszanie, nękanie, wyśmiewanie innych osób z wykorzystaniem Internetu i narzędzi elektronicznych, takich jak: SMS, e-mail, witryny internetowe, fora dyskusyjne i inne. Napastnicy prześladują swoje ofiary złośliwymi i obraźliwymi SMS-ami lub e-mailami. Bardziej drastyczną formą ataku jest sporządzanie witryn internetowych, wpisów na forach dyskusyjnych czy dręczenie przez komunikatory internetowe, jak Gadu-Gadu czy Tlen.pl.

### dzwonek

Dźwięk, który można, przeważnie odpłatnie, ściągnąć na komórkę, by zastąpić standardowy sygnał po∏ączenia; od popularnych piosenek i motywów muzycznych po przeróżne zabawne odg∏osy, np. pianie koguta.

### emotikony

Ideogramy stworzone do pokazania emocji na czatach i w komunikatorach, np. :) ;P :-\*.

### firewall

Program zabezpieczający komputer przed wszystkimi atakami z zewnątrz stosowanymi przez hakerów.

### fora

Miejsca w sieci s∏użące do wymiany informacji i poglądów między osobami o podobnych zainteresowaniach. Fora działają na konkretnych, często tematycznych stronach www. korzysta się z nich przy użyciu przeglądarki internetowej. Fora są popularną formą dyskusji w Internecie. Prowadzą je praktycznie wszystkie portale i większość wortali. Są one także powszechne na stronach wielu instytucji, czasopism, przedsiębiorstw, uczelni itp.; spotykane są także fora prywatne.

### freeware

Licencja oprogramowania umożliwiająca darmowe rozprowadzanie aplikacji bez ujawnienia kodu źródłowego. Termin freeware bywa również używany jako synonim oprogramowania obietego ta licencia.

### grupy dyskusyjne

Us∏uga zwana także niusami (ang. news) pozwalająca na automatyczną wymianę wiadomości w obrębie pewnej grupy osób, najczęściej zainteresowanych jednym tematem. Dzia∏anie grup opiera się na protokole NNTP (ang. Network News Transport Protocol). Grupy można przeglądać, korzystając z niektórych portali internetowych lub programów pocztowych. Grupy dyskusyjne mają uporządkowane tematyki. Aby z nich korzystać, użytkownik musi się zalogować.

### hiperłacze

Odwo∏anie do innego dokumentu albo innego miejsca w danym dokumencie, albo strony w Internecie zamieszczone w dokumencie elektronicznym (tekstowym, graficznym, wideo, animacji, PDF, HTML). Uaktywnienie hiperłacza powoduje otwarcie docelowego dokumentu.

### hotline (z ang. hotline – gorąca linia)

Kontakt telefoniczny lub internetowy, pod którym zgłosisz pytanie i uzyskasz wsparcie w określonym zakresie. Przykładem jest bezpłatna infolinia 0800 100 100 prowadzona w ramach programu helpline, którego celem jest pomoc dzieciom w sytuacjach zagrożenia w Internecie oraz podczas korzystania z telefonów komórkowych.

### karta SIM (z ang. Subscriber Identity Module)

Chip instalowany w telefonie komórkowym, który można wyjąć i umieścić w innej komórce, zawiera m.in. takie informacje, jak: numer telefonu użytkownika, jego książkę telefoniczną oraz inne dane odnoszące się do abonenta, np. o us∏ugach.

### kod PIN (z ang. Personal Identification Number)

Ciąg cyfr (najczęściej czterech) wykorzystywany do identyfikacji użytkownika. W telefonii komórkowej wprowadzenie kodu PIN jest zazwyczaj wymagane przy uruchamianiu telefonu komórkowego. Trzykrotne błedne wprowadzenie kodu PIN powoduje zablokowanie karty SIM i konieczność jej odblokowania poprzez podanie kodu PUK.

### kod PUK (z ang. Personal Unblocking Key)

Kod umożliwiający odblokowanie karty SIM po jej zablokowaniu błednie wpisanym kodem PIN. Najczęściej jest to ciąg 8 cyfr.

### koń trojański (trojan)

Oprogramowanie, które podszywając się pod przydatne lub ciekawe dla użytkownika aplikacje, w rzeczywistości wykazuje niepożądaną, ukrytą przed użytkownikiem aktywność. Najpopularniejszymi szkodliwymi dzia∏aniami są kasowanie plików lub uniemożliwianie korzystania z komputera.

### komunikatory

Programy lub aplikacje pozwalające na przesyłanie wiadomości w czasie rzeczywistym poprzez sieć komputerową lub Internet pomiędzy dwoma lub więcej komputerami (dlatego noszą nazwę komunikatory internetowe), np. Gadu-Gadu, Tlen, Spik. Od poczty elektronicznej różnią się tym, że oprócz samej wiadomości przesyłane są także informacje o dostępności innych użytkowników. Poprzez komunikatory oprócz treści można przesyłać zdjecia i inne pliki.

### login

Identyfikator używany w systemach komputerowych i podczas korzystania z wielu us∏ug internetowych. Zazwyczaj jest to ciąg znaków przypisanych użytkownikowi bądź programowi. Do loginu zwykle przypisane są prawa, jakie ma dany użytkownik bądź program działający w systemie.

#### malware (z ang. malicious software – złośliwe oprogramowanie)

Wszelkie oprogramowanie mające na celu zniszczenie dokumentów na komputerze bez wiedzy i zgody jego właściciela, np. wirusy, robaki, konie trojańskie czy spyware.

### moderator

Osoba, która nadzoruje czat lub forum dyskusyjne, aby nie pojawia∏y się na nim obraźliwe czy niestosowne komentarze, zdiecia lub filmy. Czuwa także nad tym, by nie dochodziło do innych nadużyć i wymiany danych osobowych.

#### MMS (z ang. Multimedia Messaging Service)

Multimedialna wiadomość, działająca podobnie jak SMS, ale pozwalająca na przesyłanie treści multimedialnych takich, jak: grafika, animacje, wideoklipy, dźwięki.

#### nick (z ang. nickname – przezwisko, pseudonim)

Nazwa użytkownika wyświetlana na monitorze, termin ten często używany jest w polskojęzycznych programach do określenia pseudonimu/loginu/identyfikatora.

#### odtwarzacz MP3

Przenośne urządzenie służące do katalogowania i odsłuchiwania plików dźwiekowych, np. Apple iPod, Creative MP3.

#### openDNS

Szybkie, darmowe serwery DNS. OpenDNS dzięki dużej bazie adresów umożliwia szybsze wczytywanie stron oraz zabezpiecza przed phishingiem.

### phishing/spoofing

**Phishing** – oszustwo polegające na pozyskaniu poufnej informacji osobistej, np. hasła czy danych karty kredytowej. Głównie podszywanie się pod inną osobę lub instytucję oraz kierowanie na fałszywą stronę w celu kradzieży ważnych poufnych danych.

**Spoofing** – szereg technik zmierzających do podszycia się pod kogoś innego w sieci. Komputery w sieciach identyfikują się po adresie IP lub/i po adresie MAC karty sieciowej. Należy zauważyć, że adres IP jest jedyną metodą autoryzacji.

**Obrona przed phishingiem /spoofingiem** – zazwyczaj serwisy nie wysyłają e-maili z prośbą o odwiedzenie i zalogowanie się na stronie. Taka prośba powinna wzbudzić czujność, zawsze warto w takim przypadku potwierdzić autentyczność listu poprzez kontakt z administratorami strony. Banki i instytucje finansowe nigdy nie wysyłają listów z prośbą o ujawnienie jakichkolwiek danych (loginu, hasła, numeru karty).

### podczerwień (IrDA)

Technologia przesyłania danych wykorzystująca niewidoczny strumień świat∏a, w którą jest wyposażona m.in. część aparatów komórkowych. Podczerwień jest alternatywą dla systemu radiowego (zob. Bluetooth), ale wymaga niczym niezak∏óconej linii przep∏ywu – urządzenia muszą się "widzieć". Na podobnej zasadzie dzia∏a m.in. większość pilotów do telewizorów.

### premium rate

Numery o podwyższonej opłacie za połączenie, przesyłanie wiadomości SMS lub MMS. Przeważnie są to numery podawane w konkursach, loteriach, quizach, zabawach czy programach telewizyjnych.

### programy P2P (z ang. Peer to Peer)

Model komunikacji w sieci komputerowej, który gwarantuje obydwu stronom równorzędne prawa, gdzie każdy komputer może jednocześnie pe∏nić zarówno funkcję klienta, jak i serwera. Kosztem korzystania z sieci P2P jest wysłanie (upload) minimum takiej samej liczby danych (choć niekoniecznie tych samych) co pobrane (download). Programy te są wykorzystywane przeważnie do wymiany plików muzycznych i multimedialnych.

### protokół SSL Secure Socket Layer

Został zaprojektowany w celu zapewnienia prywatności komunikacji oraz zwiększonej ochrony danych przesyłanych i pobieranych z serwera. SSL zapewnia trzy podstawowe rodzaje zabezpieczania:

**Uwierzytelnienie** – możliwość weryfikowania serwera lub serwera i klienta.

**Poufność** – takie szyfrowanie przesyłanych informacji, aby tylko komunikujące się strony miały do niej dostęp i mogły ją odczytać.

**Integralność** – niedopuszczenie do zmiany zawartości komunikatu. Odbiorca może być pewny, że otrzymuje niezmienioną informację.

### robak komputerowy

Samoreplikujący się program komputerowy podobny do wirusa komputerowego. Oprócz replikacji robak może niszczyć pliki, wysyłać pocztę (z reguły spam) lub pełnić rolę konia trojańskiego.

### spam

Niechciane wiadomości rozpowszechniane za pośrednictwem poczty elektronicznej czy SMS-ów. Spam zazwyczaj jest wysy∏any masowo i dotyczy treści marketingowych. Istotą spamu jest rozsy∏anie dużej liczby informacji komercyjnych o jednakowej treści do nieznanych osób.

#### spyware

Programy komputerowe, których celem jest szpiegowanie dzia∏ań użytkownika. Gromadzą one informacje o użytkowniku i wysyłają, bez jego wiedzy i zgody, autorowi programu.

#### SMS (ang. Short Message Service)

Usługa pozwalająca na przesyłanie krótkich wiadomości tekstowych głównie pomiędzy telefonami komórkowymi, ale także pomiędzy stacjonarnymi. W jednym SMS-ie można zmieścić do 160 znaków, d∏uższe komunikaty telefony automatycznie ∏ączą w d∏uższe wiadomości.

#### tapeta (ang. wallpaper)

Grafika stanowiąca tło pulpitu komputera lub wyświetlacza telefonu komórkowego. Tapety mogą być ściągane z Internetu za dodatkową opłatą.

#### 3G (telefonia komórkowa trzeciej generacji)

Sieć komórkowa będąca rozszerzeniem istniejących sieci telefonii komórkowej GSM (2G), umożliwiająca korzystanie m.in. z szerokopasmowego dostępu do Internetu (do 7,2 MB/s), telewizji i wideorozmów. W sieci 3G dzia∏ają specjalne modele telefonów komórkowych, sprzedawane obecnie komórki działają najczęściej zarówno w sieci 2G, jak i 3G,

#### VoIP (ang. Voice over Internet Protocol)

Technologia umożliwiająca przesyłanie dźwięków mowy za pomocą łączy internetowych lub dedykowanych sieci wykorzystujących protokół IP, popularnie nazywana telefonią internetową. Z tej technologii korzystają komunikatory internetowe, np. Skype.

#### WAP (ang. Wireless Application Protocol)

Przestarzały, powoli ustępujący z rynku protokół przesyłania danych pozwalający użytkownikom telefonów komórkowych na przeglądanie specjalnie przygotowanych witryn internetowych, zawierających minimalną ilość grafiki i dużą ilość tekstu.

#### wątek

Zbiór wiadomości wysłanych do jednej grupy dyskusyjnej, najczęściej stanowiących rozwinięcie tego samego tematu (ang. subject). Wątek rozwija się, gdy użytkownicy odpowiadają na wcześniejsze wiadomości z danego wątku.

#### wirus komputerowy

Prosty program komputerowy, który w sposób celowy powiela się bez zgody użytkownika. Wirusy wykorzystują s∏abość zabezpieczeń systemów komputerowych lub w∏aściwości systemów oraz niedoświadczenie i beztroskę użytkowników. Do zwalczania, usuwania i zabezpieczania się przed wirusami używane są programy antywirusowe.

#### wortal

Portal internetowy dotyczący konkretnego tematu, np. traktujący o telefonii stacjonarnej (www.stacjonarny.pl), wędkarstwie (www.narybki.net) lub polityce (www.polityczni.pl).

#### wygaszacz ekranu (ang. screensaver)

Program komputerowy, którego zadaniem jest zwiększenie czasu bezawaryjnej pracy monitora komputera czy telefonu dzięki wyłączeniu go lub wypełnieniu losowo zmieniającymi się wzorami lub obrazami. Dzisiaj wygaszacze ekranu pełnią także funkcje dekoracyjną lub rozrywkową.

65

### Nielegalne i szkodliwe treści – co to oznacza w polskim prawie?

Pod tym pojęciem rozumiemy treści, których rozpowszechnianie stanowi zagrożenie dla prawidłowego rozwoju psychicznego i moralnego osób, ktore się z nimi zetkną.

Zgodnie z obowiązującym w Polsce prawem zabronione jest publikowanie:

- treści pornograficznych z udziałem małoletniego, treści pornograficznych związanych z prezentowaniem przemocy lub posługiwaniem się zwierzęciem;
- treści propagujących publicznie faszystowski lub inny totalitarny ustrój państwa lub nawołujących do nienawiści na tle różnic narodowościowych, etnicznych, rasowych, wyznaniowych albo ze względu na bezwyznaniowość;
- treści publicznie znieważających grupę ludności albo konkretną osobę z powodu jej przynależności narodowej, etnicznej, rasowej, wyznaniowej albo z powodu jej bezwyznaniowości.

### Niezgodne z prawem jest także:

• publiczne prezentowanie treści pornograficznych w taki sposób, że może to narzucić ich odbiór osobie, która sobie tego nie życzy; • prezentowanie małoletniemu poniżej lat 15 treści pornograficznych lub udostępnianie mu przedmiotów o takim charakterze albo

rozpowszechnianie treści pornograficznych w sposób umożliwiający małoletniemu zapoznanie się z nimi.

66

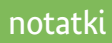

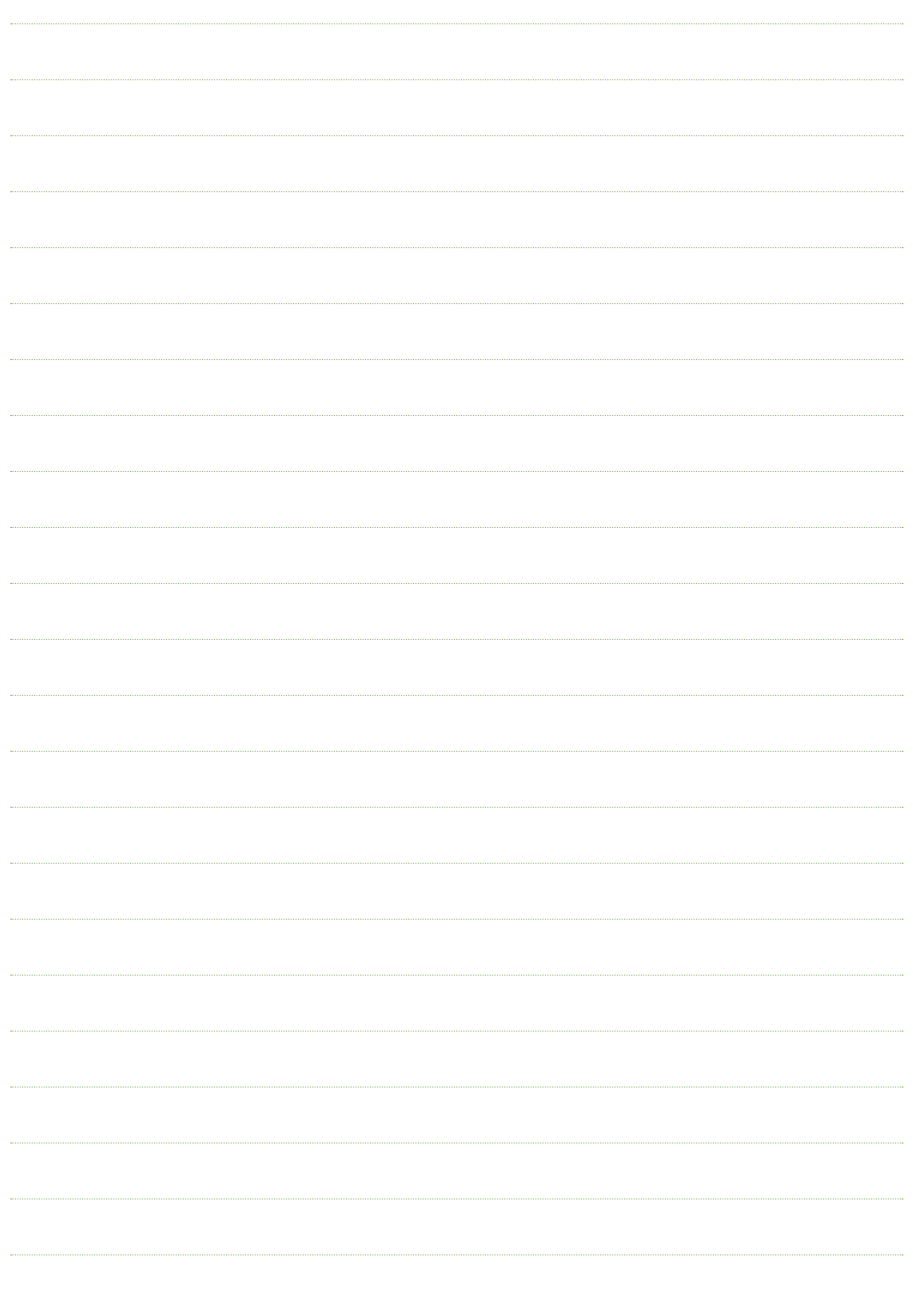

Myśląc o bezpieczeństwie dzieci, często nie zdajemy sobie sprawy, że musimy je chronić także przed zagrożeniami związanymi z Internetem, telefonami czy telewizją. Telekomunikacja Polska nie tylko porusza ten problem, ale podaje gotowe rozwiązania. Rodzice i opiekunowie w przewodniku znajdą przydatne wskazówki – nauczą się, jak ustawiać urządzenia tak, by ich pociechy nie miały dostępu do niewłaściwych treści, dowiedzą się przed czym ostrzec dzieci, a także jak przeprowadzić tę trudną rozmowę. Ze swojej strony mamy nadzieję, że jak najwięcej rodziców sięgnie po tę lekturę i cieszymy się, że zyskaliśmy sprzymierzeńca w walce o bezpieczeństwo dzieci.

Fundacja Dzieci Niczyje

www.bezpiecznemedia.tp.pl